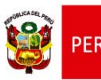

Dirección General de

# **ANEXO 1**

### **XXX FERIA ESCOLAR NACIONAL DE CIENCIA Y TECNOLOGÍA "EUREKA Virtual 2020"**

### **BASES**

### **I. ANTECEDENTES**

En América Latina, la Oficina Regional de Ciencia y Tecnología de la UNESCO, con sede en Montevideo publicó en 1971 la "Guía para la realización de Actividades Científicas Extraescolares", que es un documento base para la organización de Ferias Escolares.

En el Perú, el Consejo Nacional de Ciencia, Tecnología e Innovación Tecnológica (CONCYTEC) y el Ministerio de Educación convocaron en junio de 1986 a la Primera Feria Escolar Nacional de Ciencia y Tecnología (I FENCYT) en la que participaron estudiantes de todos los departamentos y de la Provincia Constitucional del Callao. Esta primera actividad se realizó en el colegio "Nuestra Señora de Guadalupe", en la ciudad de Lima en enero de 1987.

Hasta el año 2002, el CONCYTEC y el Ministerio de Educación, a través de sus dependencias descentralizadas organizaron la convocatoria a nivel nacional en tres fases: 1. Centro Educativo, 2. Unidades de Supervisión Educativa y 3. Direcciones Departamentales de Educación.

En el marco del Estado de Emergencia Nacional dispuesto mediante Decreto Supremo N° 044-2020-PCM del 15 de marzo del 2020, por las graves circunstancias que afectan la vida de la Nación a consecuencia de la actual pandemia originada por el COVID-19, y sus prórrogas, la Feria Escolar Nacional de Ciencia y Tecnología se realizará en el presente año en forma virtual en las diferentes etapas del concurso para continuar con la práctica permanente de la indagación, la innovación y el desarrollo tecnológico fomentando las vocaciones por la ciencia y la tecnología en las/los estudiantes de las instituciones educativas públicas y privadas del nivel de secundaria de la EBR.

La Feria Escolar Nacional de Ciencia y Tecnología es una actividad exitosa gracias a la participación de los estudiantes y sus docentes con el apoyo de sus directivos y de las familias en las instituciones educativas públicas y privadas y a la participación de las UGEL, DRE, universidades, instituciones públicas y privadas, gobiernos locales y regionales y comunidad en general.

### **II. DEFINICIÓN**

La XXX Feria Escolar Nacional de Ciencia y Tecnología, en adelante EUREKA Virtual 2020, es un concurso nacional virtual de proyectos de indagación y/o soluciones tecnológicas del campo de la ciencia y tecnología en la que participan estudiantes del nivel de secundaria de Educación Básica Regular (EBR) de las instituciones educativas públicas y privadas del país de los diversos modelos del servicio educativo. Estos proyectos son guiados en forma virtual por un docente asesor, utilizando métodos y procedimientos científicos y tecnológicos, teniendo en cuenta el enfoque de indagación y alfabetización científica y tecnológica; el enfoque de ciudadanía activa y, los enfoques transversales.

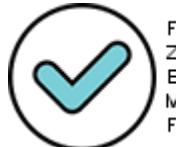

Firmado digitalmente por: ZEGARRA PRESSER Carlos Erick FAU 20131370998 soft Motivo: Doy ∨° B° Fecha: 23/09/2020 09:43:52-0500

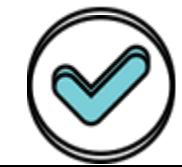

Firmado digitalmente por: **Finnerke digtalmente og Geilia** BAM#REZOANNABBAs Geellia Weit & AUs20,121 a7:0998ehard WostiwaerRey ∨° B° Feeha: 23/09/2020 19:25:72-0500

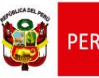

# **III. BASE NORMATIVA**

- **3.1** Ley N° 26549, Ley de Centros Educativos Privados.
- **3.2** Ley N° 28044, Ley General de Educación.
- **3.3** Ley N° 28303, Ley Marco de Ciencia, Tecnología e Innovación Tecnológica.
- **3.4** Ley N° 28983, Ley de Igualdad de Oportunidades entre Mujeres y Hombres.
- **3.5** Ley N° 28988, Ley que declara a la educación básica regular como servicio público esencial.
- **3.6** Ley N° 29524, Ley que reconoce la sordoceguera como discapacidad única y establece disposiciones para la atención de personas sordociegas.
- **3.7** Ley Nº 29535, Ley que otorga reconocimiento oficial a la lengua de señas peruana.
- **3.8** Ley N° 29944, Ley de Reforma Magisterial.
- **3.9** Ley N° 29973, Ley General de la Persona con Discapacidad.
- **3.10** Ley Nº 29988, Ley que establece medidas extraordinarias para el personal docente y administrativo de instituciones educativas públicas y privadas, implicado en delitos de terrorismo, apología del terrorismo, delitos de violación de la libertad sexual y delitos de tráfico ilícito de drogas; crea el Registro de personas condenadas o procesadas por delito de terrorismo, apología del terrorismo, delitos de violación de la libertad sexual y tráfico ilícito de drogas y modifica los artículos 36 y 38 del Código Penal.
- **3.11** Ley N° 30150, Ley de protección de las personas con trastorno del espectro autista (TEA).
- **3.12** Ley N° 30772, Ley que promueve la atención educativa integral de los estudiantes en condiciones de hospitalización o con tratamiento ambulatorio de la Educación Básica.
- **3.13** Ley Nº 30797, Ley que promueve la educación inclusiva, modifica el artículo 52 e incorpora los artículos 19-A y 62-A en la Ley 28044, Ley General de Educación.
- **3.14** Ley Nº 30947, Ley de Salud Mental.
- **3.15** Ley N° 30956, Ley de protección de las personas con trastorno de déficit de atención e hiperactividad (TDAH).
- **3.16** Decreto Ley N° 25762: Ley Orgánica del Ministerio de Educación.
- **3.17** Decreto Supremo N° 001-2006-ED, Plan Nacional Estratégico de Ciencia, Tecnología e Innovación para la Competitividad y el Desarrollo Humano 2006 – 2021.
- **3.18** Decreto Supremo N° 006-2011-MIMDES, que aprueba el Reglamento de la Ley Nº 29524, Ley que reconoce la sordoceguera como Discapacidad Única y establece disposiciones para la atención de Personas Sordociegas.
- **3.19** Decreto Supremo N° 011-2012-ED, Reglamento de la Ley Nº 28044, Ley General de Educación.
- **3.20** Decreto Supremo N° 004-2013-ED, Reglamento de la N° 29444, Ley de Reforma Magisterial.
- **3.21** Decreto Supremo N° 002-2014-MIMP, Reglamento de la Ley N° 29973, Ley General de las Personas con Discapacidad.
- **3.22** Decreto Supremo N° 001-2015-MIMP, que aprueba el Reglamento de la Ley N° 30150, Ley de Protección de las Personas con Trastorno del Espectro Autista (TEA).
- **3.23** Decreto Supremo N° 001-2015-MINEDU, Reglamento de Organización y Funciones del Ministerio de Educación.
- **3.24** Decreto Supremo N° 015-2016-PCM, que aprueba la Política Nacional para el Desarrollo de la Ciencia, Tecnología e Innovación Tecnológica - CTI.
- **3.25** Decreto Supremo N° 006-2017-MIMP, que aprueba el Reglamento de la Ley Nº 29535, Ley que Otorga Reconocimiento Oficial a la Lengua de Señas Peruana.
- **3.26** Decreto Supremo N° 004-2020-MINEDU, que aprueba el Reglamento de la Ley N° 29988, Ley que establece medidas extraordinarias para el personal que presta servicios en instituciones educativas públicas y privadas implicado en diversos delitos; crea el Registro de personas condenadas o procesadas por los delitos establecidos en la Ley N° 29988 y modifica los Artículos 36 y 38 del Código Penal; modificada por el Decreto de Urgencia N° 019-2019.

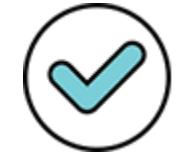

Firmado digitalmente por: RAMIREZ GAMARRA Cecilia Luz FAU 20131370998 hard Motivo: Doy V° B° Fecha: 23/09/2020 17:25:51-0500

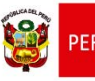

- **3.27** Resolución Ministerial N° 281-2016-MINEDU, que aprueba el Currículo Nacional de la Educación Básica.
- **3.28** Resolución Ministerial N° 649-2016-MINEDU, que aprueba los Programa Curricular de Educación Inicial, el Programa Curricular de Educación Primaria y el Programa Curricular de Educación Secundaria.
- **3.29** Resolución Ministerial N° 321-2017-MINEDU, modificada por Resolución Ministerial Nº 396-2018-MINEDU, que mediante el Anexo I establece las funciones de la Comisión de Calidad, Innovación y Aprendizajes, conformada en las II.EE.
- **3.30** Resolución Ministerial Nº 160-2020-MINEDU, que dispone el inicio del año escolar a través de la implementación de la estrategia denominada "Aprendo en casa", a partir del 6 de abril de 2020 y aprueba otras disposiciones.
- **3.31** Resolución Ministerial N° 184-2020-MINEDU, que dispone que el inicio de la prestación presencial del servicio educativo a nivel nacional en las instituciones educativas públicas y de gestión privada de Educación Básica, se encuentra suspendido mientras esté vigente el estado de emergencia nacional y la emergencia sanitaria para la prevención y control del COVID19.
- **3.32** Resolución Presidencial N° 014-2016-CONCYTEC-P, que constituye el Comité de formulación del Programa Especial de Popularización de la Ciencia y la Tecnología.
- **3.33** Resolución Viceministerial N° 093-2020-MINEDU, que aprueba el documento normativo denominado "Orientaciones pedagógicas para el servicio educativo de Educación Básica durante el año 2020 en el marco de la emergencia sanitaria por el Coronavirus COVID-19".
- **3.34** Resolución Viceministerial N° 094-2020-MINEDU, que aprueba el documento normativo denominado "Norma que regula la Evaluación de las Competencias de los Estudiantes de la Educación Básica".
- **3.35** Resolución Viceministerial N° 097-2020-MINEDU, que aprueba el documento normativo denominado "Disposiciones para el trabajo remoto de los profesores que asegure el desarrollo del servicio educativo no presencial de las instituciones y programas educativos públicos, frente al brote del COVID-19".
- **3.36** Resolución Viceministerial N° 133-2020-MINEDU que aprueba el documento Normativo denominado "Orientaciones para el desarrollo del Año Escolar 2020 en Instituciones Educativas y Programas Educativos de la Educación Básica".

Las normas mencionadas incluyen sus normas modificatorias, complementarias, conexas o aquellas que las sustituyan.

### **IV. OBJETIVOS**

- **4.1** Promover el desarrollo de competencias científicas y tecnológicas en las/los estudiantes de las instituciones educativas públicas y privadas del país en el nivel de secundaria de la EBR, teniendo como base los lineamientos del Currículo Nacional de la Educación Básica (CNEB) con énfasis en el enfoque de Indagación y alfabetización científica y tecnológica y los enfoques de Desarrollo personal y Ciudadanía activa.
- **4.2** Impulsar la práctica permanente de la indagación y el desarrollo de la tecnología para fomentar las vocaciones por la ciencia y la tecnología en las/los estudiantes de las instituciones educativas públicas y privadas en el nivel de secundaria de la EBR, resaltando su importancia en el desarrollo del país.
- **4.3** Propiciar, en las/los estudiantes y docentes del nivel de secundaria de la EBR el pensamiento complejo mediante el uso de estrategias de indagación y desarrollo tecnológico desde los enfoques de Indagación y alfabetización científica y tecnológica, así como el de Desarrollo personal y Ciudadanía activa para obtener respuestas

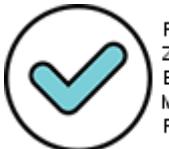

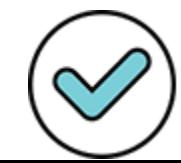

Firmado digitalmente por: RAMIREZ GAMARRA Cecilia Luz FAU 20131370998 hard Motivo: Doy V° B° Fecha: 23/09/2020 17:53:15-0500

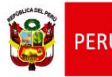

Ministerio<br>de Educación

"Decenio de la igualdad de oportunidades para mujeres y hombres" "Año de la Universalización de la Salud"

apropiadas, soluciones prácticas que hagan frente a situaciones retadoras de su entorno haciendo uso y desarrollando sus competencias.

- **4.4** Fomentar la integración entre los participantes y demás miembros de la comunidad educativa, involucrando a la población, gobiernos locales y regionales, instituciones públicas y privadas en forma activa y creciente en actividades que contribuyan al desarrollo de las competencias de las/los estudiantes en la perspectiva de que el conocimiento se construye en colectivo.
- **4.5** Promover en las/los estudiantes del nivel de secundaria de la EBR el desarrollo de una cultura científica, innovación y un espíritu creativo.

### **V. ALCANCES**

EUREKA Virtual 2020 es de alcance nacional. Está a cargo de las siguientes instancias de gestión educativa descentralizada:

- **5.1** Ministerio de Educación.
- **5.2** Las Direcciones Regionales de Educación (DRE) o la que haga sus veces.
- **5.3** Las Unidades de Gestión Educativa Local (UGEL).
- **5.4** Instituciones educativas de Educación Básica Regular, públicas y privadas (II.EE.).

### **VI. PARTICIPANTES**

- **6.1** Estudiantes de Educación Básica Regular del **nivel secundaria** de las instituciones educativas públicas y privadas del país.
- **6.2** Docentes de aula de educación secundaria de las áreas de Ciencia y Tecnología, Matemática, Ciencias Sociales y Desarrollo Personal, Ciudadanía y Cívica, quienes guiarán en forma virtual a las/los estudiantes en la ejecución de sus proyectos.

### **VII. ÁREAS DE PARTICIPACIÓN**

Para participar en el concurso, el/la estudiante puede presentar en forma virtual un proyecto en las siguientes áreas:

**7.1 Área de Indagación Científica**: Proyecto de indagación científica, responde al área curricular de Ciencia y Tecnología y a la competencia "Indaga mediante métodos científicos para construir sus conocimientos" y la competencia "Explica el mundo físico basado en conocimientos sobre seres vivos, materia y energía, biodiversidad, Tierra y universo", establecidos en el Currículo Nacional de Educación Básica.

El proyecto de indagación científica podrá ser de carácter descriptivo (observación sistemática) o contestando una pregunta (analizando una hipótesis).

**7.2 Área de Alternativa de Solución Tecnológica:** Aplicación de técnicas sustentadas en los principios y desempeños que impliquen producir soluciones tecnológicas frente a una situación problemática asociada a la salud, alimentación u otros. Responde al área curricular de Ciencia y Tecnología y a la competencia "Diseña y construye soluciones tecnológicas para resolver problemas de su entorno" y se apoya en la competencia "Explica el mundo físico basado en conocimientos sobre seres vivos, materia y energía, biodiversidad, Tierra y universo", establecidos en el Currículo Nacional de Educación Básica.

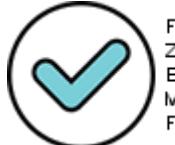

Firmado digitalmente por: ZEGARRA PRESSER Carlos Erick FAU 20131370998 soft Motivo: Doy ∨° B° Fecha: 23/09/2020 09:44:23-0500

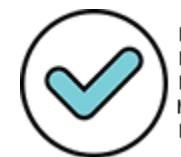

Firmado digitalmente por: RAMIREZ GAMARRA Cecilia Luz FAU 20131370998 hard Motivo: Doy V° B° Fecha: 23/09/2020 17:53:45-0500

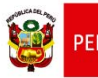

**7.3 Área de Indagación Cualitativa**: Proyecto de indagación de carácter descriptivo responde al enfoque de Desarrollo personal y Ciudadanía activa, de las áreas curriculares de: Ciencias Sociales y Desarrollo Personal, Ciudadanía y Cívica.

 El recojo y búsqueda de información en la indagación podrá realizarse, de acuerdo a la elección temática y al uso y acceso de fuentes (secundarias y primarias).

### **a) Indagación basada en fuentes primarias y secundarias:**

Implica la consulta de fuentes primarias entre las que se podrá incluir todo aquel material que brinde información directamente proveniente del momento histórico que se está indagando (publicaciones periódicas, documentos, caricaturas y arte, encuestas, etc.) o información producida por el propio estudiante (entrevistas, encuestas, fichas de observación, etc.). El uso de fuentes secundarias implica la consulta de textos publicados tanto con fines de divulgación como con fines académicos; podrán incluirse páginas web confiables y revistas académicas arbitradas o indexadas. Dichos textos podrán ser de carácter general (para la contextualización del tema) y específico (para la profundización en el tema de interés).

#### **b) Indagación basada en la gestión ambiental:**

Comprende proyectos que abordan un problema socioambiental y/o territorial, teniendo en cuenta la satisfacción de sus necesidades individuales y como comunidad, bajo la perspectiva del desarrollo sostenible. Fundamenta su propuesta o su postura utilizando diversas fuentes que proporcionan información geográfica y ambiental vinculado a las áreas curriculares de Ciencias Sociales y Desarrollo Personal, Ciudadanía y Cívica.

### **VIII. FASES Y ETAPAS**

### **8.1 Fase preparatoria**

- El/la Director (a) de la Dirección Regional de Educación, o la que haga sus veces, remite a la Dirección General de Educación Básica Regular del Ministerio de Educación, la relación y datos de contacto del especialista responsable de EUREKA Virtual 2020 de cada UGEL.
- El directivo de la institución educativa pública o privada, programará la participación de las/los estudiantes en EUREKA Virtual 2020, en el Plan Anual de Trabajo (PAT), en la primera etapa de la Feria; de manera que sea una actividad institucional y se pueda incorporar en la planificación curricular que realizan las/los docentes, previstas para desarrollar competencias de las diferentes áreas, en el marco de lo dispuesto en el Documento normativo denominado "Orientaciones pedagógicas para el servicio educativo de Educación Básica durante el año 2020 en el marco de la emergencia sanitaria por el Coronavirus COVID-19", aprobada por Resolución Viceministerial N° 093-2020-MINEDU.

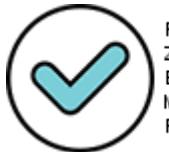

Firmado digitalmente por: ZEGARRA PRESSER Carlos Erick FAU 20131370998 soft Motivo: Doy ∨° B° Fecha: 23/09/2020 09:44:36-0500

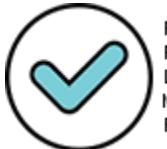

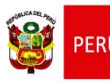

### **8.2 Etapas**

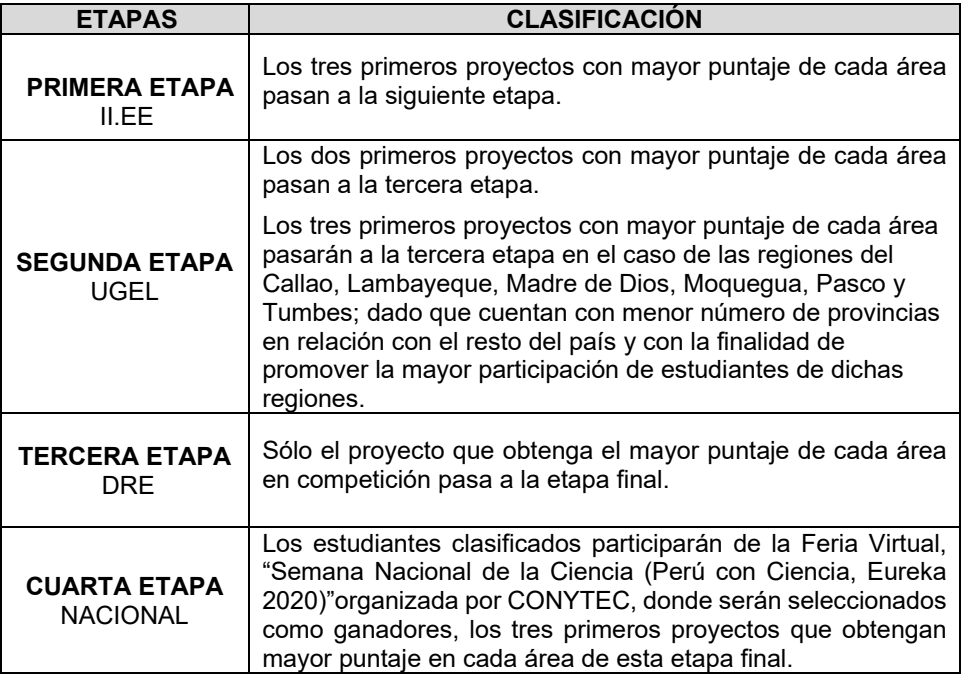

### **IX. CRONOGRAMA E INSCRIPCIÓN**

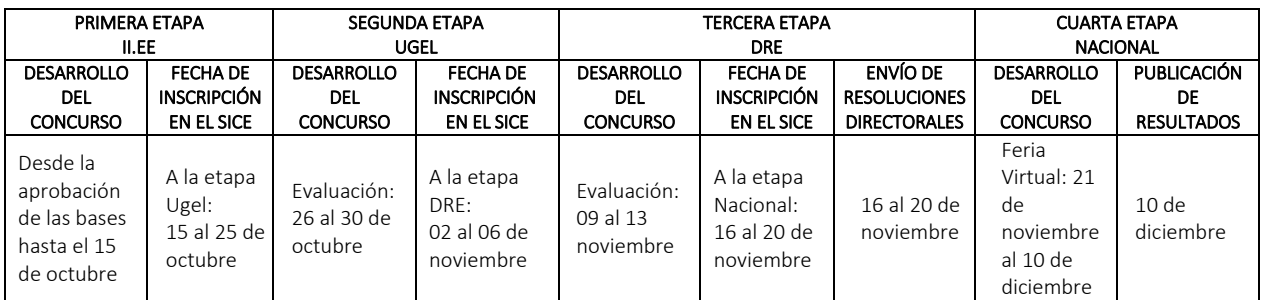

#### **Nota: No se admitirán inscripciones fuera de la fecha establecida en cada una de las etapas.**

### **X. DOCENTE ASESOR**

- a) Docente de aula de secundaria de las áreas de Ciencia y Tecnología y/o Matemática y/o Ciencias Sociales y Desarrollo Personal, Ciudadanía y Cívica de la Educación Básica Regular; que se constituye en asesor del estudiante para elaborar el proyecto, el mismo que se presentará a las diferentes etapas de la feria virtual.
- b) Deben contar con título en educación y/o título profesional en una especialidad vinculada a la materia asesorada, y cumplir función docente en la IE.
- c) Todos los docentes deberán presentar copia de la consulta en línea SUNEDU del registro de grados y títulos o en su defecto copia del título profesional.
- a) Para participar contarán con una credencial emitida por el/la director (a) de la IE, (Formulario N° 07) que lo acredite como docente asesor. De no presentar la

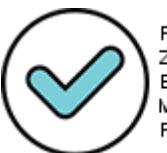

Firmado digitalmente por: ZEGARRA PRESSER Carlos Erick FAU 20131370998 soft Motivo: Doy V° B° Fecha: 23/09/2020 09:44:48-0500

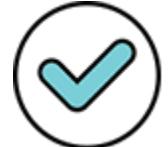

Firmado digitalmente por: RAMIREZ GAMARRA Cecilia Luz FAU 20131370998 hard Motivo: Doy ∨° B° Fecha: 23/09/2020 17:54:47-0500

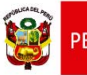

credencial firmada por el/ la director (a) de la IE y resultar ganadora, su delegación, no será considerado para la emisión de la Resolución Ministerial de felicitación a las/los docentes asesores que participaron en el proceso formativo de las/los estudiantes ganadores de los tres (03) primeros lugares de cada área en la etapa nacional de la feria EUREKA Virtual 2020.

- b) Si el/la director (a) y/o subdirector (a) con horas pedagógicas fuera el/la docente asesor, deberá acreditar dicha función mediante el cuadro de horas de la IE refrendado por la UGEL.
- c) Asimismo, las/los docentes asesores deben cumplir con:
	- No registrar antecedentes policiales, penales ni judiciales al momento de participar en el concurso.
	- No estar inmerso en proceso administrativo disciplinario en investigación o haber sido sancionado.
	- No registrar sanciones ni inhabilitaciones para el ejercicio de la profesión docente inscrita en el escalafón, en los últimos dos (02) años.
	- No haber sido sentenciado por incumplimiento a la asistencia alimentaria o estar inscrito en el Registro de Deudores Alimentarios Morosos (REDAM) o estar sujeto a un proceso judicial penal.
	- No estar inscrito en el Registro de personas condenadas o procesadas por delito de terrorismo, apología del terrorismo, delitos de violación de la libertad sexual y tráfico ilícito de drogas, de acuerdo a lo establecido en la Ley N° 29988 y su reglamento.
	- Completar de manera obligatoria la Declaración Jurada (Formulario N° 08).

### **XI. REQUISITOS**

Los proyectos podrán estar representados por un (01) estudiante y un (01) docente asesor en todas las etapas de EUREKA Virtual 2020, y se deberán acompañar los siguientes documentos y formularios:

- 11.1 Un (01) informe del proyecto y el cuaderno de experiencia o de campo, ambos en formato digital.
- 11.2 Formulario de Inscripción (SICE) F1, en la fecha y lugar indicado por las instancias correspondientes.
- 11.3 Declaración de Ética F1A, dicho formulario digital reviste carácter de Declaración Jurada e implica la aceptación de las reglas de participación y evaluación, establecidas en las bases de EUREKA Virtual 2020.
- 11.4 Formulario de Presentación del Resumen del Proyecto F2; en dicho formulario se deberá de copiar el enlace del video de exposición.
- 11.5 Declaración Jurada del docente asesor (F8).
- 11.6 Carta de Compromiso del padre o madre de familia o apoderado (F9).
- 11.7 Autorización para la grabación en video y fotografías de menores de edad (F10).

**NOTA: Los documentos y formularios deberán almacenarse en formato PDF, en las siguientes plataformas web: DROPBOX, ONEDRIVE y/o GOOGLE DRIVE en un solo archivo cuyo enlace web será registrado en Sistema de Concursos Escolares – SICE (https://sice.minedu.gob.pe/) durante el proceso de la inscripción.** 

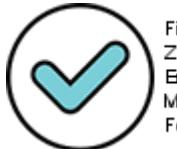

Firmado digitalmente por: ZEGARRA PRESSER Carlos Erick FAU 20131370998 soft Motivo: Doy ∨° B° Fecha: 23/09/2020 09:44:59-0500

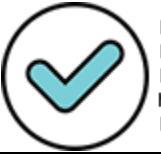

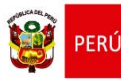

### **XII. CARACTERISTICAS DE LOS PROYECTOS**

### **12.1 CARACTERÍSTICAS DEL PROYECTO DE INDAGACION CIENTÍFICA**

Los proyectos de indagación analizando una hipótesis deben responder al área curricular de Ciencia y Tecnología, por lo general a los conocimientos científicos que se indican en los desempeños de las competencias "Indaga mediante métodos científicos para construir sus conocimientos" y "Explica el mundo físico basándose en conocimientos sobre los seres vivos, materia y energía, biodiversidad, Tierra y universo" que se abordan curricularmente, de acuerdo con la Resolución Ministerial N° 649-2016-MINEDU; sin embargo, este proyecto admite la posibilidad que las/los estudiantes puedan estar motivados por una curiosidad personal, emprender una indagación ajena a lo desarrollado en el aula.

Asimismo, se recomienda que los proyectos de indagación científica se orienten en torno al tema de la pandemia del Coronavirus COVID -19 y la necesidad de contar con propuestas de conocimiento científico como consecuencia de la pandemia.

#### **A. De la indagación científica con hipótesis:**

La indagación científica con hipótesis permite resolver o explicar fenómenos. Comprende:

- La descripción breve de una situación que aborda o se relaciona con un hecho o fenómeno natural que demanda explicación y se quiere indagar.
- El planteamiento de la pregunta de indagación.
- Los objetivos de la indagación.
- La búsqueda de información científica relacionada al hecho o fenómeno y estudios antecedentes relacionados con la pregunta de indagación.
- El planteamiento de la hipótesis.
- El diseño de estrategias para contrastar la hipótesis: el procedimiento; selección de materiales, instrumentos y herramientas; así como el control y aspectos o variables intervinientes y medidas de seguridad.
- La obtención y registro de datos al llevar a cabo su diseño de estrategias.
- Comprende la obtención y la organización de los datos, los cálculos necesarios y la elaboración de gráficas.
- El análisis de datos obtenidos e información.
- La comparación de los datos obtenidos: entre sí, contrastarlos con la hipótesis e información científica y elaborar Conclusiones.
- Evaluación del proceso y de los resultados de la indagación científica. Sustentar sobre la base de conocimientos científicos, las conclusiones, procedimientos, mediciones, cálculo, control de variables intervinientes, ajustes realizados y si permitieron demostrar la hipótesis y lograr el objetivo.
- La elaboración y comunicación del informe.

#### **B. De la indagación científica descriptiva:**

En el caso de la indagación descriptiva, existe la selección o determinación de un hecho, situación o acontecimiento. Comprende:

- Observaciones preliminares.
- El problema y/o objetivos de la indagación científica (lo que se quiere describir).
- La búsqueda de información científica relacionada al hecho, situación o acontecimiento y estudios antecedentes.

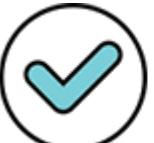

Firmado digitalmente por: ZEGARRA PRESSER Carlos Erick FAU 20131370998 soft Motivo: Doy ∨° B° Fecha: 23/09/2020 09:45:16-0500

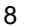

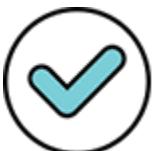

Firmado digitalmente por: RAMIREZ GAMARRA Cecilia Luz FAU 20131370998 hard Motivo: Doy V° B° Fecha: 23/09/2020 17:56:10-0500

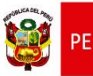

Ministerio<br>de Educación

"Decenio de la igualdad de oportunidades para mujeres y hombres" "Año de la Universalización de la Salud"

- El diseño de observación: el procedimiento; selección de materiales, instrumentos y herramientas y medidas de seguridad.
- La recolección de datos.
- El análisis de datos e información. Elaboración de conclusiones
- La evaluación del proceso y resultados de la indagación. Sustentar sobre la base de conocimientos científicos, las conclusiones, procedimientos, ajustes realizados y si permitieron lograr el objetivo.
- La elaboración y comunicación del informe.

### **12.2 CARACTERÍSTICAS DE LOS PROYECTOS DE ALTERNATIVA DE SOLUCIÓN TECNOLÓGICA**

El proyecto de alternativa de solución tecnológica se orienta a la construcción de objetos, procesos o sistemas tecnológicos de carácter original o adaptado basándose en el conocimiento científico, tecnológicos y de diversas prácticas locales para dar solución a problemas del contexto ligado a las necesidades sociales, poniendo en juego la creatividad y perseverancia.

Comprende:

- La descripción del problema tecnológico, las causas que lo generan y propuesta de la alternativa de solución tecnológica basada en conocimientos científicos y prácticas locales.
- El establecimiento de los requerimientos que debe cumplir la alternativa de solución tecnológica y los recursos disponibles.
- El diseño del proyecto de alternativa de solución tecnológica de manera gráfica o esquemática, representando las partes, etapas y su función. Selección de instrumentos, herramientas, recursos y materiales considerando su impacto ambiental y seguridad. Prevé costos y tiempo de ejecución.
- La implementación y validación del proyecto de alternativa de solución tecnológica: construcción de del proyecto de solución tecnológica ejecutando el diseño previsto. Verificación del funcionamiento de cada parte o etapa de la solución y realización de ajustes o cambios según los requerimientos.
- La evaluación y comunicación del funcionamiento y los impactos de la alternativa de solución tecnológica: comprobación del funcionamiento de la solución tecnológica según los requerimientos, explicación de la construcción y los ajustes realizados sobre la base de conocimientos científicos o prácticas locales, y determinación del impacto en el ambiente.
- La elaboración y comunicación del informe.

Los proyectos de alternativa de solución tecnológica deben ser de carácter original o de una adaptación al entorno donde se ha identificado el problema o necesidad (por ejemplo: el uso de materiales de la zona para conservar el calor en las viviendas). Estos proyectos deben corresponder a los aspectos relacionados a energía y potencia, de control y automatización, biotecnología, agropecuaria, de construcción y la tecnología del ambiente.

Asimismo, se recomienda que los proyectos de alternativa de solución tecnológica se orienten en torno al tema de la pandemia del Coronavirus COVID -19 y la necesidad de contar con propuestas de conocimiento científico-tecnológico y/o adaptación de tecnologías, productos y mecanismos como consecuencia de la pandemia.

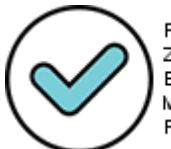

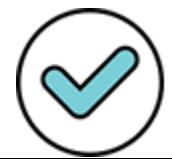

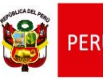

### **12.3 CARACTERÍSTICAS DEL PROYECTO DE INDAGACIÓN CUALITATIVA**

Las temáticas deben partir de la curiosidad del estudiante, la elección del tema a investigar y todo el proceso debe ser orientada por el profesor. El tema puede vincularse con las competencias de las áreas curriculares de Ciencias Sociales y Desarrollo Personal, Ciudadana y Cívica según el Programa Curricular de Educación Secundaria o de libre elección que responda a un problema socialmente relevante.

- El proyecto de indagación es una oportunidad para que las/los estudiantes profundicen algún tema o aspecto que haya despertado su curiosidad dentro del espacio escolar. Muchas veces, ese interés que puede ser el inicio de interesantes proyectos personales no encuentra forma de atenderse por las exigencias de la vida escolar, por lo que en este proyecto se pueden rescatar inquietudes que serán significativas para el desarrollo de las competencias de ciencias sociales o ciudadanas. No se considerará a los proyectos participativosciudadanos.
- Las/los estudiantes deben plantear un problema socioambiental o territorial o económico o que vincule ambos de una forma original y atractiva y que la respuesta les permita comprender mejor un aspecto relevante de nuestro pasado o de nuestra realidad actual y asumir una posición crítica (ejercicio de la ciudadanía activa) en relación al problema. Por ello, deberán de ser capaces de justificar la importancia de su proyecto y explicar cuál es su aporte al conocimiento de un asunto puntual vinculado a su localidad, región o país.
- En el proceso, las/los estudiantes deberán ser orientados por un docente de la especialidad, y registrar el proceso. La indagación podrá realizarse, de acuerdo con la elección temática y al acceso a las diversas fuentes (secundarias y primarias).
- Los resultados de la indagación en Ciencias sociales, o en Desarrollo personal, Ciudadanía y Cívica deberán evidenciar el desarrollo de la competencia (combinación de capacidades) del área curricular correspondiente. Por ejemplo, si es una indagación vinculada a la competencia "Construye interpretaciones históricas" se debe evidenciar el uso de las capacidades: "Interpreta críticamente fuentes diversas", "comprende el tiempo histórico" y "elabora explicaciones sobre procesos históricos".

Asimismo, se recomienda que los proyectos de indagación cualitativa se orienten en torno al tema de la pandemia COVID -19 y la necesidad de contar con propuestas para comprender mejor la pandemia y las consecuencias generadas a partir de ella.

#### **XIII. PROHIBICIONES**

13.1 De acuerdo con el Artículo 19º de la Ley Nº 30407, Ley de Protección y Bienestar Animal, se prohíbe:

"Todo experimento, investigación y docencia con animales **solo puede tener lugar en centros de educación superior y centros especializados públicos y privados** que cuenten con comités de ética de bienestar animal únicamente cuando los resultados de estas actividades no puedan obtenerse mediante otros métodos que no incluyan animales y garanticen la mayor protección contra el dolor físico".

Asimismo, los siguientes tipos de estudios en animales vertebrados están prohibidos. Las/los estudiantes no pueden diseñar ni estar implicados en estos tipos de estudios:

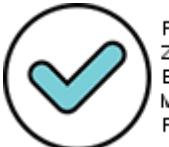

Firmado digitalmente por: ZEGARRA PRESSER Carlos Erick FAU 20131370998 soft Motivo: Doy ∨° B° Fecha: 23/09/2020 09:45:40-0500

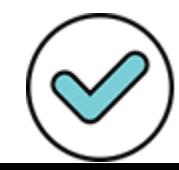

Firmado digitalmente por: RAMIREZ GAMARRA Cecilia Luz FAU 20131370998 hard Motivo: Doy V° B° Fecha: 23/09/2020 17:58:07-0500

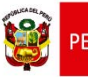

- Estudio de toxicidad inducida como sustancias tóxicas conocidas que puede causar dolor, angustia o muerte, incluyendo, aquellos que usan alcohol, lluvia ácida, insecticida, herbicida, metales pesados, etc.
- 13.2 Está prohibido publicar o presentar información que identifiquen directamente a los sujetos humanos participantes o a través de identificadores vinculados con los sujetos, incluyendo fotografías sin consentimiento escrito.
- 13.3 Están prohibidas todas las investigaciones que involucran microrganismos potencialmente peligrosos (incluyendo bacterias, virus, hongos y parásitos), tejido fresco/congelado, sangre o fluidos corporales obtenidos a partir de los seres humanos y/o vertebrados pueden involucrar agentes biológicos potencialmente peligrosos por lo que deberá realizarse solo en una institución de investigación regulada y bajo la supervisión de un científico calificado.
- 13.4 Está prohibido experimentar con venenos, drogas, equipos y sustancias peligrosas (armas de fuego y de cualquier tipo, municiones, balas, pólvora, explosivos).
- 13.5 Está prohibida la realización de actividades que puedan provocar incendios, accidentes o que pongan en peligro a las personas y/o instalaciones como: el uso de sustancias inflamables (combustibles u otros), experimentos químicos con sustancias peligrosas o la puesta en marcha de motores de explosión interna.
- 13.6 Está prohibido utilizar baterías y acumuladores con celdas abiertas u otros dispositivos peligrosos.
- 13.7 Está prohibido que los proyectos de indagación involucren la administración, consumo, distribución o aplicación de alguna sustancia o alimento en seres humanos.
- 13.8 Está prohibido el plagio parcial o total de otros proyectos de indagación o de alternativa de solución tecnológica. Se debe respetar el derecho de autor.

### **XIV. PRESENTACION DEL INFORME**

### **14.1 ÁREA DE INDAGACIÓN CIENTÍFICA (CON HIPÓTESIS / DESCRIPTIVA)**

Cada proyecto deberá estar acompañado de un informe y del cuaderno de experiencia o de campo en formato digital.

El informe debe contener 25 páginas como máximo (incluyendo tablas y/o gráficos) y deberá elaborarse usando un procesador de textos y/o hoja de cálculo en hoja tamaño A4 (21 por 29,7 cm) y con letra Times News Roman tamaño 12 puntos. Las páginas deberán estar numeradas (inferior derecha de la página).

#### **14.1.1 Formato del informe virtual:**

- **a) Carátula:** Deberá contener los siguientes datos:
	- Logos del Ministerio de Educación y del CONCYTEC (Instituciones organizadoras).
	- Título del proyecto.
	- Nombres y apellidos completos del equipo de proyecto, grado de estudios, teléfono y correo electrónico; nombres y apellidos del docente, teléfono, correo electrónico y especialidad; nombre de la Institución Educativa, dirección, teléfono, fax, página web y correo electrónico.
- **b) Índice**: Considerar los títulos y subtítulos si lo hubiera y el número de página en que se encuentran.

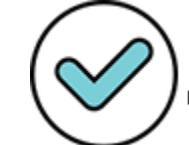

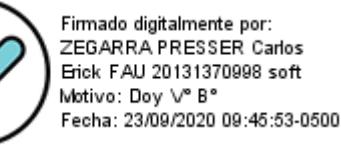

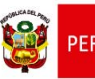

**c) Resumen**: Escrito en 200 palabras como máximo, a un solo espacio. Es una representación breve de todo el contenido del informe.

#### **d) Introducción:**

- Importancia del proyecto en concordancia con prioridades y planes de desarrollo locales, regionales y nacionales.
- Los conocimientos científicos utilizados en el proyecto de indagación relacionados con la competencia Explica el mundo físico basado en conocimientos sobre seres vivos, materia y energía, biodiversidad, Tierra y universo.
- Estudios, antecedentes relacionados con el problema o pregunta de indagación.
	- La definición de 4 o 5 términos básicos.

#### **e) Problematización:**

- Pregunta de indagación
- **Hipótesis**
- Objetivos de indagación

En caso de ser un proyecto de indagación científica de carácter descriptivo no se formulará una hipótesis. La hipótesis solo será necesaria en aquellos casos en los que haya una pregunta de indagación.

#### **f) Diseño**:

- Procedimiento realizado para la obtención de datos al contrastar la hipótesis. Cómo se controló a las variables intervinientes.

### **En caso de ser un proyecto de indagación científica de carácter descriptivo:**

- $\triangleright$  Procedimiento realizado para la obtención de datos a partir de la observación.
- Medidas de seguridad.
- Materiales, herramientas, instrumentos utilizados.
- Tiempo empleado.
- Se cita algunos conocimientos científicos en los que se basó su diseño (procedimientos, materiales, instrumentos, etc.).

### **g) Datos e información obtenida**:

Presentar los datos cualitativos y/cuantitativos organizados en tablas u otros; los cálculos realizados y las gráficas con su respectivo título, así como indicar los ajustes realizados si los hubiera.

#### **En caso de ser un proyecto de indagación científica de carácter descriptivo:**

Presentar los datos cualitativos y/cuantitativos obtenidos de la observación, organizados en tablas u otros; los cálculos realizados y las

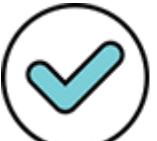

Firmado digitalmente por: ZEGARRA PRESSER Carlos Erick FAU 20131370998 soft Motivo: Doy ∨° B° Fecha: 23/09/2020 09:46:08-0500

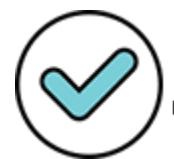

Firmado digitalmente por: RAMIREZ GAMARRA Cecilia Luz FAU 20131370998 hard Motivo: Doy V° B° Fecha: 23/09/2020 17:59:51-0500

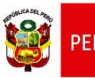

inisterio<br>Educación

"Decenio de la igualdad de oportunidades para mujeres y hombres" "Año de la Universalización de la Salud"

gráficas con su respectivo título, así como indicar los ajustes realizados si los hubiera.

### **h) Análisis de datos e información:**

Presentar en forma explicativa los resultados de la comparación de los datos obtenidos entre sí, contrastados con la hipótesis e información científica.

#### **En caso de ser un proyecto de indagación científica de carácter descriptivo:**

- Presentar en forma explicativa los resultados de la comparación de los datos obtenidos entre sí y con la información científica; en relación al objetivo(s) de indagación.
- Presentar también la(s) conclusión(es).

### **i) Evaluación**:

Sustento breve sobre la base de conocimientos científicos, de las conclusiones, procedimientos, mediciones, cálculo, control de variables intervinientes, ajustes realizados y si permitieron demostrar la hipótesis y lograr el objetivo.

#### **En caso de ser un proyecto de indagación científica de carácter descriptivo:**

 $\triangleright$  Sustento breve sobre la base de conocimientos científicos, las conclusiones, procedimientos, ajustes realizados y si permitieron lograr el objetivo.

### **j) Referencias bibliográficas:**

Presentar una relación de todas las referencias utilizadas en el proyecto en orden alfabético (en formato APA).

### **k) Anexos:**

Presentar un anexo de fotos del desarrollo del proyecto en las que figure la/el estudiante y si fuera necesario alguna otra información adicional que ayude a la mayor comprensión del proyecto. Cada anexo debe tener título y numeración y debe haber sido citado en el desarrollo del proyecto.

### **14.1.2 El cuaderno de experiencia o de campo (diario del proyecto):**

Contiene la evidencia del proceso de la indagación científica: registro de observaciones, toma de datos, registro de hechos, de los procesos, de los hallazgos, de las nuevas indagaciones, de las fechas y localidades de la indagación, de los ensayos y resultados, de las entrevistas, fotos, etc.

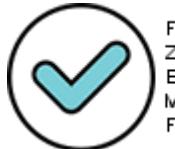

Firmado digitalmente por: ZEGARRA PRESSER Carlos Erick FAU 20131370998 soft Motivo: Doy ∨° B° Fecha: 23/09/2020 09:46:28-0500

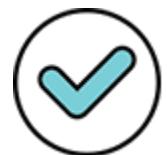

Firmado digitalmente por: RAMIREZ GAMARRA Cecilia Luz FAU 20131370998 hard Motivo: Doy V° B° Fecha: 23/09/2020 18:00:32-0500

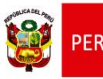

# **14.2 ÁREA DE ALTERNATIVA DE SOLUCIÓN TECNOLÓGICA**

Cada proyecto deberá estar acompañado de un informe y del cuaderno de experiencia o de campo en formato digital.

El informe debe contener 25 páginas como máximo (incluyendo tablas y/o gráficos) y deberá elaborarse usando un procesador de textos y/o hoja de cálculo en hoja tamaño A4 (21 por 29,7 cm.) y con letra Times News Roman tamaño 12 puntos. Las páginas deberán estar numeradas (inferior derecha de la página).

### **14.2.1 Formato del informe virtual:**

- **a) Carátula:** Deberá contener los siguientes datos:
	- Logos del Ministerio de Educación y del CONCYTEC (Instituciones organizadoras).
	- Título del proyecto.
	- Nombres y apellidos completos del equipo de proyecto, grado de estudios, teléfono y correo electrónico; nombres y apellidos del docente, teléfono, correo electrónico y especialidad; nombre de la Institución Educativa, dirección, teléfono, fax, página web y correo electrónico.
- **b) Índice**: Considerar los títulos y subtítulos si lo hubiera y el número de página en que se encuentran.
- **c) Resumen**: Escrito en 200 palabras como máximo, a un solo espacio. Es una representación breve de todo el contenido del informe.

### **d) Introducción:**

- Importancia del proyecto en concordancia con prioridades y planes de desarrollo locales, regionales y nacionales.
- Los conocimientos científicos y tecnológicos o prácticas locales (conocimientos empíricos) en que se basa o hace uso la solución tecnológica, relacionados con la competencia Explica el mundo físico basado en conocimientos sobre seres vivos, materia y energía, biodiversidad, Tierra y universo.
- Estudios antecedentes relacionados con el problema tecnológico.
- La definición de 4 o 5 términos básicos.

### **e) Determinación de la alternativa de solución tecnológica:**

- Breve descripción del problema tecnológico y sus causas que lo generan.
- Alternativa de solución tecnológica.
- Requerimientos de la alternativa de solución tecnológica.

### **f) Diseño de la solución tecnológica construida:**

- Representación integral y de las partes de la solución tecnológica y su función en forma gráfica o esquemática.
- Medidas de seguridad.

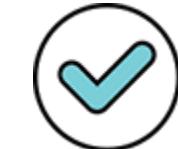

Firmado digitalmente por: RAMIREZ GAMARRA Cecilia Luz FAU 20131370998 hard Motivo: Doy V° B° Fecha: 23/09/2020 18:01:02-0500

Firmado digitalmente por: ZEGARRA PRESSER Carlos Erick FAU 20131370998 soft Motivo: Doy ∨° B° Fecha: 23/09/2020 09:46:41-0500

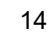

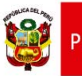

- Materiales, herramientas e instrumentos utilizados. Costos.
- Tiempo empleado.

### **g) Solución tecnológica implementada:**

Presentar mediante fotos la solución tecnológica construida o implementada según los requerimientos y el diseño previsto, así como utilizó los materiales, herramientas e instrumentos, los errores detectados y ajustes realizados si los hubiera.

### **h) Validación:**

Descripción de cómo se verificó el funcionamiento de cada parte o etapa de la solución tecnológica durante su implementación y los ajustes realizados si los hubo en los materiales, procedimientos, mediciones, etc.

### **i) Evaluación:**

Descripción de cómo se verificó el funcionamiento de la solución tecnológica ya construida en contraste con los requerimientos y los ajustes realizados si los hubo sobre la base de conocimientos científicos o prácticas locales, y explicar el impacto en el ambiente y su mejora.

### **j) Referencias bibliográficas:**

Presentar una relación de todas las referencias utilizadas en el proyecto en orden alfabético (en formato APA).

### **l) Anexos:**

Presentar un anexo de fotos del desarrollo del proyecto en las que figure la/e estudiante y si fuera necesario alguna otra información adicional que ayude a la mayor comprensión del proyecto. Cada anexo debe tener título y numeración. y debe haber sido citado en el desarrollo del proyecto.

# **14.2.2 El cuaderno de experiencia o de campo (diario del proyecto):**

En tanto, en los proyectos de alternativa de solución tecnológica, se evidencia la determinación de la alternativa de solución tecnológica, su representación gráfica o esquemática, los resultados de las pruebas realizadas durante el funcionamiento, de las fechas y localidades, y la determinación de los posibles impactos, en el ambiente y en la sociedad, tanto en su proceso de elaboración como en su uso.

# **14.3 ÁREA DE INDAGACIÓN CUALITATIVA:**

Cada proyecto deberá estar acompañado de un informe y del cuaderno de experiencia o de campo en forma digital.

El informe deberá tener una extensión de 25 páginas como máximo (incluyendo las ilustraciones, mapas, cuadros o diagramas).

El proyecto deberá redactarse en un procesador de textos y/u hoja de cálculo, y presentarse en hoja tamaño A4, (21 por 29,7 cm.) y con letra tipo Times New Roman

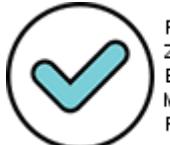

Firmado digitalmente por: ZEGARRA PRESSER Carlos Erick FAU 20131370998 soft Motivo: Doy ∨° B° Fecha: 23/09/2020 09:46:54-0500

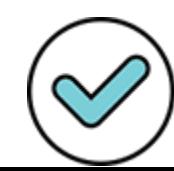

Firmado digitalmente por: RAMIREZ GAMARRA Cecilia Luz FAU 20131370998 hard Motivo: Doy V° B° Fecha: 23/09/2020 18:02:19-0500

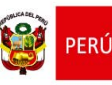

Ministerio<br>de Educación

"Decenio de la igualdad de oportunidades para mujeres y hombres" "Año de la Universalización de la Salud"

tamaño de 12 puntos. Las páginas deberán estar numeradas (inferior derecha de la página).

#### **14.3.1 Formato del informe virtual**

**a) Carátula:** Deberá contener los siguientes datos:

- **-** Logos del Ministerio de Educación y del CONCYTEC (Instituciones organizadoras).
- **-** Título del proyecto.
- **-** Nombres y apellidos completos del equipo de proyecto, grado de estudios, teléfono y correo electrónico; nombres y apellidos del docente, teléfono, correo electrónico y especialidad; nombre de la Institución Educativa, dirección, teléfono, fax, página web y correo electrónico.
- **b) Contenido:** 
	- **Índice**: Considerar los títulos y subtítulos si lo hubiera y el número de página en que se encuentran.
	- **Resumen**: Escrito en 200 palabras como máximo, a un solo espacio. Es una representación breve de todo el contenido del informe.
	- **- Introducción:** Esta sección introduce al lector en el contenido que encontrará en el texto. Brevemente presenta la siguiente información:
		- Contexto en el que se presenta el problema: histórico o territorial/socioambiental o económico.
		- El problema de investigación: presenta el problema que guía el trabajo de investigación y su justificación.
		- Revisión de las fuentes: menciona los trabajos de investigación actuales en relación al problema investigado.
		- Justificación/ relevancia: explica la importancia o pertinencia del tema desarrollado y la metodología empleada. Se enfatiza la principal contribución de la investigación.
	- **- Objetivos:** Se mencionan los objetivos propuestos en la indagación.
	- **- Análisis e interpretación de la información:** Esta es la sección central en la cual se presentará toda la información recogida, analizada e interpretada a partir del problema y los objetivos planteados. Analiza las diversas perspectivas de los autores de las fuentes para fundamentar su posición. La revisión teórica es breve y debe centrarse en aquellas teorías o conceptos que resulten más pertinentes de acuerdo con el tema central de la investigación que se ha llevado a cabo. Se utiliza citas textuales y parafraseo de los autores consultados, los que deben ser citados. Es fundamental cumplir rigurosamente con este requisito para evitar el plagio.
	- **- Metodología:** explicación del procedimiento seguido en el proceso, qué tipo de fuentes de información se han consultado o utilizado, cómo y por qué han sido seleccionadas; si las han "producido" ellos mismos -entrevistas, encuestas u otras, detallar cómo lo hicieron y

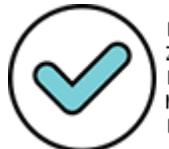

Firmado digitalmente por: ZEGARRA PRESSER Carlos Erick FAU 20131370998 soft Motivo: Doy ∨° B° Fecha: 23/09/2020 09:47:20-0500

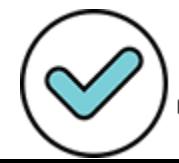

Firmado digitalmente por: RAMIREZ GAMARRA Cecilia Luz FAU 20131370998 hard Motivo: Doy V° B° Fecha: 23/09/2020 18:03:24-0500

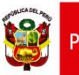

seleccionaron la muestra. Se recomienda redactarla después de haber terminado el cuerpo y las conclusiones.

**- Conclusiones y/o recomendaciones:** Esta es la sección de cierre, en la cual se presentará una respuesta a la pregunta de indagación sintetizando las pruebas y argumentos presentados en forma coherente. Estos se pueden presentar numerados o a manera de un texto discursivo.

Conviene incluir al final los problemas que pudieran haber surgido en el proceso y recomendaciones a posibles interesados en la indagación del tema.

- **- Referencias bibliográficas:** Incluir todas las referencias utilizadas en el proyecto en orden alfabético (formato APA).
- **- Apéndice o anexos:** Si se desea, se puede incluir materiales que se juzguen pertinentes para **ilustrar** o aclarar con mayor detalle el análisis y argumento planteados en el desarrollo. Podrían ser mapas, gráficos, tablas, diagramas, caricaturas, objetos de arte o artesanía, fotografías, etc. Cada uno de ellos debe contar con una leyenda explicativa acerca de su origen y una referencia.

#### **14.3.2 Cuaderno de experiencia o de campo (diario del proyecto):**

Contiene el registro detallado del proceso de indagación, esto implica la presentación de fichas bibliográficas, de recojo de información provenientes de las fuentes primarias o secundarias, que evidencien que se ha ido levantando información de una buena cantidad y variedad de fuentes. También podría incluir la lista de bibliotecas, archivos y/o instituciones visitadas durante el proyecto, o de las personas que han brindado información valiosa para el análisis (especialistas entrevistados, testigos, etc.).

#### **XV. PRESENTACIÓN DEL PROYECTO**

#### **15.1 Para su presentación**

- Las/los estudiantes presentarán la exposición de sus proyectos a través de una filmación realizada utilizando recursos tecnológicos y herramientas virtuales con una duración máxima de **cinco (05) minutos**.
- Los proyectos deberán ser expuestos solo por el estudiante inscrito, sin la participación del/la docente asesor (a) en la explicación.
- Los videos de presentación de los proyectos pueden incluir demostraciones de funcionamiento de equipos u otros que deberán realizarse en el mismo espacio en que el estudiante realiza la presentación. No se permiten tomas de grabaciones fuera de dicho espacio.
- No se permitirá la realización de animaciones ni tomas de apoyo en los videos de presentación realizados por los estudiantes.

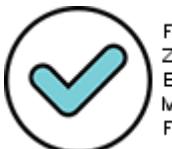

Firmado digitalmente por: ZEGARRA PRESSER Carlos Erick FAU 20131370998 soft Motivo: Doy ∨° B° Fecha: 23/09/2020 09:47:07-0500

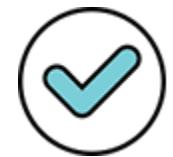

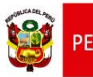

 La presentación del proyecto podrá realizarse en un panel simple o tipo poster. El panel deberá ser colocado sobre una mesa de tamaño estándar. El poster deberá ser de material adhesivo o similar. El poster no deberá de exceder un espacio de 2 m de ancho por 1,5 m de alto. No se deberán colocar más poster en los lados laterales. Asimismo, en la mesa podrán colocar los diversos materiales con los cuales se apoyarán para la presentación.

En ambos casos (panel o poster) deben exhibir en la parte frontal el título del proyecto tal como ha sido inscrito.

- Los videos serán subidos a las plataformas abiertas tales como Youtube, Vimeo u otra plataforma en máxima calidad. El enlace deberá ser copiado en el Resumen del Proyecto – Formulario 2. Se recomienda que dicho contenido se muestre en la opción de privacidad al ser alojado en la plataforma seleccionada.
- No serán admitidos videos que en su contenido atenten contra la protección de los niños, la juventud, la mujer y la dignidad de las personas, así como tampoco material que contenga apología política, manifestaciones religiosas, racismo, muestre contenido sexual y/o desnudos, reproduzcan imágenes de terceras personas sin su consentimiento o violen derechos de propiedad de terceros.
- Un representante de la Comisión Organizadora de EUREKA Virtual 2020 supervisará en todas las etapas, que la presentación del video cuente con las características descritas para la evaluación correspondiente.
- Cualquier infracción a estas disposiciones por parte de los participantes será causal para su retiro de la feria y, por lo tanto, no participará en ella.

### **15.2 Ítems no permitidos durante la exhibición**

- Organismos vivos.
- Especies o partes taxidermias.
- Animales vertebrados o invertebrados preservados o en estado de descomposición. Con el fin de evitar el sacrificio de animales para fines demostrativos, se prohíbe la presentación de animales disecados, por lo que se recomienda el uso de fotografías, ilustraciones o modelos.
- Exposición de animales vertebrados no humanos los cuales deben ser sustituidos por modelos o ejemplares no reales o contar con apoyo de fotografías o videos propios del proceso de indagación.
- Partes humanas/animales o fluidos del cuerpo (sangre, orina). Excepciones: dientes, pelo, uñas, huesos de animal seco, laminillas secas de cortes histológicos y laminillas de tejido que estén completamente selladas.
- Venenos, drogas, sustancias controladas, sustancias y equipo nocivo (por ejemplo: armas de fuego, armas blancas, municiones, equipo de recargar armas).
- Hielo seco u otro tipo de sólido que sublime (sólidos que se convierten en gas sin pasar por la fase liquida).
- Llamas o materiales altamente inflamables.
- Pilas con celdas superiores abiertas.
- Fotografías u otra presentación visual donde se presenten animales vertebrados bajo técnicas quirúrgicas, disecciones, necropsias y otras técnicas de laboratorio.
- Proyectos con ruidos, luces y olores excesivos que perturben al público y los

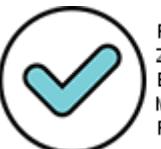

Firmado digitalmente por: ZEGARRA PRESSER Carlos Erick FAU 20131370998 soft Motivo: Doy ∨° B° Fecha: 23/09/2020 09:47:33-0500

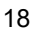

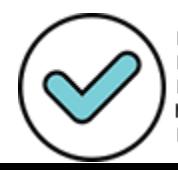

Firmado digitalmente por: RAMIREZ GAMARRA Cecilia Luz FAU 20131370998 hard Motivo: Doy V° B° Fecha: 23/09/2020 18:13:41-0500

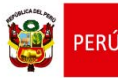

demás participantes.

- Utilizar disfraces o trajes alusivos al proyecto.
- No se permitirá la exhibición o presentación de cualquier objeto, procedimiento, sustancia, especie, etc. que esté prohibido.
- Cualquier infracción a estas disposiciones por parte de los participantes será causal para su retiro de la feria y, por lo tanto, no participará en ella.

### **XVI. LAS COMISIONES ORGANIZADORAS**

Ministerio<br>de Educación

#### **16.1 Conformación:**

Se conformará una Comisión Organizadora para cada una de las etapas del concurso, las cuales estarán conformadas de la siguiente manera:

#### **a. Para la Primera Etapa:**

 Las funciones de la Comisión Organizadora serán asumidas por la Comisión de Calidad, Innovación y Aprendizajes de conformidad con el numeral 1 del Anexo 1 de la Resolución Ministerial N° 321-2017-MINEDU, modificada por Resolución Ministerial Nº 396-2018-MINEDU.

#### **b. Para la Segunda Etapa:**

- El/la director (a) de la UGEL o la persona que él designe, quien presidirá la Comisión.
- Un especialista de la UGEL responsable del concurso.
- Dos especialistas: Uno de Ciencia y Tecnología y otro de Ciencias Sociales.

### **c. Para la Tercera Etapa:**

- El/la director (a) de la DRE/GRE o la persona que él designe, quien presidirá la Comisión.
- Un especialista de la DRE responsable del concurso.
- Dos especialistas: Uno de Ciencia y Tecnología y otro de Ciencias Sociales.

#### **d. Para la Cuarta Etapa:**

- Un representante del CONCYTEC, quien presidirá la Comisión.
- Un especialista del Área de Ciencia y Tecnología de la Dirección de Educación Secundaria del Ministerio de Educación.
- Un especialista del Área de Ciencias Sociales de la Dirección de Educación Secundaria del Ministerio de Educación.

#### **16.2 Son funciones de la Comisión Organizadora:**

### **16.2.1 En la Primera, Segunda y Tercera Etapa:**

- Organizar, convocar, difundir, ejecutar y evaluar el desarrollo de EUREKA Virtual 2020.
- Realizar las gestiones que considere necesarias para llevar a cabo la ejecución de la feria en cada una de las etapas de acuerdo al cronograma de ejecución.
- Designar al Jurado Calificador en cada una de las etapas, el que debe estar constituido por tres (03) personas como mínimo.
- Realizar la publicación de los resultados de los proyectos ganadores en cada una de las etapas.

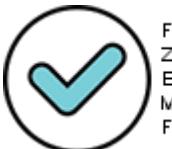

Firmado digitalmente por: ZEGARRA PRESSER Carlos Erick FAU 20131370998 soft Motivo: Doy ∨° B° Fecha: 23/09/2020 09:48:18-0500

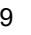

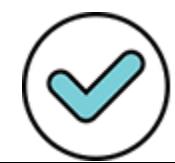

Firmado digitalmente por: RAMIREZ GAMARRA Cecilia Luz FAU 20131370998 hard Motivo: Doy V° B° Fecha: 23/09/2020 18:14:08-0500

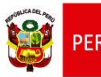

- Realizar la inscripción de los participantes clasificados para participar en la siguiente etapa a través del Sistema de información de los participantes para los Concursos Educativos (SICE).
- Otorgar los reconocimientos a las/los estudiantes y docentes participantes.
- Remitir oportunamente el informe de la organización, ejecución y evaluación de la etapa que le corresponde en forma virtual, a la instancia inmediata superior.

### **16.2.2 En la Cuarta Etapa (Etapa Nacional):**

- La Comisión Organizadora planifica, organiza y lleva a cabo EUREKA Virtual 2020, únicamente con la participación de los proyectos ganadores en la etapa DRE.
- Determinar la plataforma virtual donde se realizará la Feria Nacional, garantizando que se desarrolle la exposición de todos los participantes a nivel virtual.
- Designar a los miembros integrantes de los Jurados Calificadores.
- Realizar la publicación de los resultados de los proyectos ganadores.

# **17 JURADOS CALIFICADORES**

### **17.1 Jurados Calificadores**

Son designados por la Comisión Organizadora de cada etapa y estará conformado como mínimo por tres miembros quienes a su vez elegirán a su presidente. Los miembros del Jurado no deben tener grado de parentesco, relación y/o afinidad con los participantes (estudiantes y/o docentes asesores).

La formación académica de los miembros del Jurado debe corresponder o estar en relación a las áreas de participación en cada etapa que corresponda al concurso de la Feria Escolar Nacional de Ciencia y Tecnología EUREKA Virtual 2020.

### **17.2 Funciones del Jurado Calificador:**

- a. El Jurado Calificador recibirá por parte de las Comisiones Organizadoras en cada etapa del concurso, la información de los proyectos, cuaderno de experiencia o de campo en formato digital para su evaluación correspondiente.
- b. Seleccionará a los tres mejores proyectos ganadores de cada área y en cada una de las etapas, siguiendo los criterios de evaluación del numeral 18.1 y los formularios de evaluación (Formulario 3, 4 y 5) según el área correspondiente.
- c. Será responsable de la calificación correcta e imparcial de los proyectos, en estricta concordancia con lo establecido en las Bases y los criterios de evaluación.
- d. Entregará a las Comisiones Organizadoras respectivas, el Formulario de Evaluación Consolidado del Jurado Calificador (F6).
- e. Los fallos del Jurado Calificador serán **inapelables**.

# **XVIII. EVALUACIÓN DE LOS PROYECTOS**

- **18.1 Criterios de evaluación** 
	- **18.1.1 Indagación científica**

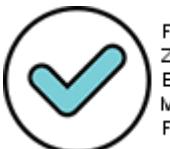

Firmado digitalmente por: ZEGARRA PRESSER Carlos Erick FAU 20131370998 soft Motivo: Doy ∨° B° Fecha: 23/09/2020 09:48:50-0500

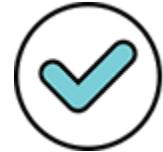

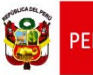

La calificación de los proyectos de indagación científica se hará efectiva por cada Jurado Calificador. La calificación corresponde a procedimientos de evaluación donde la valoración de logros se realizará en forma cuantitativa y cualitativa. En lo cuantitativo se utilizará como referencia la escala centesimal.

El puntaje total se obtendrá de la suma del puntaje de los Formularios de Evaluación (Formulario 3). El Jurado Calificador utilizará estos Formatos de Evaluación teniendo en cuenta los siguientes criterios de evaluación:

- Introducción
- Problematización
- Diseño
- Datos e información obtenida
- Análisis de datos e información
- Evaluación
- Referencias bibliográficas
- Anexos
- Documentos escritos (informe escrito y cuaderno de experiencia o de campo)
- Originalidad del proyecto
- Presentación y comunicación de la indagación (exposición)

### **18.1.2 Alternativa de solución tecnológica**

La calificación de los proyectos de alternativa de solución tecnológica se hará efectiva por cada Jurado Calificador. La calificación corresponde a procedimientos de evaluación donde la valoración de logros se realizará en forma cuantitativa y cualitativa. En lo cuantitativo se utilizará como referencia la escala centesimal.

El puntaje total se obtendrá de la suma del puntaje de los Formularios de Evaluación (Formulario 4). El Jurado Calificador utilizará estos Formatos de Evaluación teniendo en cuenta los siguientes criterios de evaluación:

- **·** Introducción
- Determinación de la alternativa de solución tecnológica
- Diseño de la solución tecnológica construida
- Solución tecnológica implementada
- Validación
- Evaluación
- Referencias bibliográficas
- Anexos
- Documentos escritos (informe escrito y cuaderno de experiencia o de campo)
- Originalidad del proyecto
- Presentación y comunicación de la indagación (exposición)

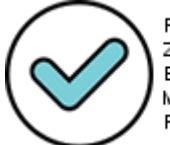

Firmado digitalmente por: ZEGARRA PRESSER Carlos Erick FAU 20131370998 soft Motivo: Doy ∨° B° Fecha: 23/09/2020 09:49:04-0500

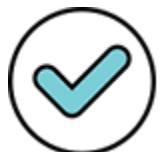

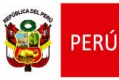

Ministerio<br>de Educación

"Decenio de la igualdad de oportunidades para mujeres y hombres" "Año de la Universalización de la Salud"

### **18.1.3 Indagación cualitativa**

La calificación de los proyectos de indagación cualitativa se hará efectiva por cada Jurado Calificador. La calificación corresponde a procedimientos de evaluación donde la valoración de los logros se realizará en forma cuantitativa y cualitativa. En lo cuantitativo se utilizará como referencia la escala centesimal.

El puntaje total obtenido será el resultado de la suma del puntaje del Formulario de Evaluación (F5). El Jurado Calificador utilizará este formato teniendo en cuenta los siguientes criterios:

- Tema y pregunta de indagación
- Introducción
- Metodología
- Uso de conceptos propios de las Ciencias Sociales y Desarrollo Personal, Ciudadanía y Cívica
- Originalidad del enfoque y las fuentes de información
- Conocimiento y comprensión del tema de indagación cualitativa
- Investigación
- Análisis e interpretación de la información
- Argumento
- Conclusiones
- Evidencia del proyecto realizado
- Aspectos formales del informe
- Presentación y comunicación de la indagación (exposición)

#### **XIX. REGISTRO DE PARTICIPANTES**

El registro de participantes se realizará a partir de la segunda etapa (UGEL) a través del Sistema de información de participantes para los Concursos Educativos – SICE, en la página web del Ministerio de Educación: https://sice.minedu.gob.pe/

La inscripción se realizará con el fin de participar en la segunda etapa del concurso (etapa UGEL), por lo que cuando la I.E registre al ganador o a los ganadores de su institución, deberá declarar de manera obligatoria la cantidad de estudiantes que participaron en general en la etapa I.E; no solo deberá inscribir a sus ganadores, sino deberá informar sobre la cantidad de participación dentro de su proceso interno de selección.

Para ello, la comisión organizadora podrá ingresar al SICE con el mismo usuario y contraseña del SIAGIE. Al ingresar podrá descargar el instructivo con las indicaciones para el registro de los y las participantes.

Excepcionalmente, las IIEE ubicadas en zonas de frontera, VRAEM o que cuentan con grado de ruralidad 1, que constan en los padrones de IIEE Públicas según la Resolución Ministerial N° 093-2019-MINEDU y que presenten problemas de conectividad a internet, podrán optar por la modalidad de inscripción presencial. En ese caso, la persona designada de la I.E podrá ingresar la documentación a la UGEL para que el especialista designado realice la inscripción a través del SICE. Dicha persona ingresará la Ficha de Inscripción y los anexos correspondientes de cada concurso, de manera presencial por mesa de partes de la UGEL más cercana, en su respectivo horario de atención, hasta el día del cierre de inscripción de acuerdo al cronograma establecido.

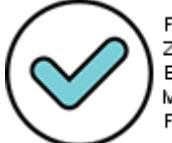

Firmado digitalmente por: ZEGARRA PRESSER Carlos Erick FAU 20131370998 soft Motivo: Doy ∨° B° Fecha: 23/09/2020 09:49:53-0500

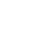

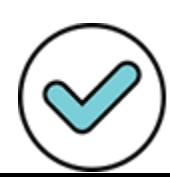

Firmado digitalmente por: RAMIREZ GAMARRA Cecilia Luz FAU 20131370998 hard Motivo: Doy V° B° Fecha: 23/09/2020 18:16:03-0500

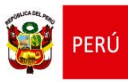

eministerio i

"Decenio de la igualdad de oportunidades para mujeres y hombres" "Año de la Universalización de la Salud"

### **XX. RECONOCIMIENTOS**

Ministerio<br>de Educación

- **20.1 En la Primera Etapa:** La Institución Educativa expedirá:
	- Diploma virtual de Reconocimiento a las/los estudiantes que ocupen los tres (3) primeros puestos de cada área del presente concurso.

### **20.2 En la Segunda Etapa:** Cada UGEL expedirá:

 Diploma virtual de Reconocimiento a las/los estudiantes que ocupen los tres (3) primeros puestos de cada área del presente concurso.

#### **20.3 En la Tercera Etapa:** Cada DRE/GRE expedirá:

 Diploma virtual de Reconocimiento a las/los estudiantes que ocupen los tres (3) primeros puestos de cada área del presente concurso.

El modelo de diploma será enviado a las comisiones organizadoras de cada etapa por la Comisión Organizadora Nacional.

#### **20.4 En la Cuarta Etapa:**

#### **CONCYTEC:**

- Constancia virtual de Participación a las/los estudiantes y docentes asesores.
- Diploma virtual de Reconocimiento a las/los estudiantes que ocupen los tres (3) primeros puestos de cada área del presente concurso.

#### **MINEDU:**

 Serán reconocidos con Resolución Ministerial de agradecimiento y felicitación los docentes asesores del área de Ciencia y Tecnología, Matemática, Ciencias Sociales y Desarrollo Personal, Ciudadanía y Cívica de aquellos estudiantes que hayan ocupado los tres (03) primeros lugares de cada área. Para tal efecto, la Dirección de Educación Física y Deporte de la Dirección General de Educación Básica Regular en coordinación con el Consejo Nacional de Ciencia, Tecnología e Innovación Tecnológica (CONCYTEC), gestionará la emisión de dicha Resolución para lo cual elaborará un informe debidamente sustentado que incluya el detalle de los datos personales de las/los docentes asesores para su correcta identificación. Se contará además con el informe de la Dirección de Promoción del Bienestar y Reconocimiento Docente (DIBRED), a solicitud de la Dirección General de Educación Básica Regular, debidamente sustentado.

Solamente recibirán este agradecimiento y felicitación aquellos docentes de instituciones educativas públicas (nombrados o contratados como profesores de aula o de un área curricular) o privadas que hayan sido debidamente acreditados a través de la credencial (Formulario N° 07) emitida por el/la director(a) de su Institución Educativa y se haya verificado el cumplimiento de los requisitos establecidos en el numeral 10 de las Bases.

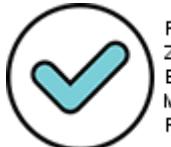

Firmado digitalmente por: ZEGARRA PRESSER Carlos Erick FAU 20131370998 soft Motivo: Doy ∨° B° Fecha: 23/09/2020 09:50:09-0500

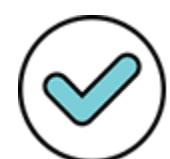

Firmado digitalmente por: RAMIREZ GAMARRA Cecilia Luz FAU 20131370998 hard Motivo: Doy V° B° Fecha: 23/09/2020 18:16:24-0500

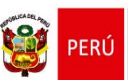

# **XXI. NORMAS ÉTICAS Y DISCIPLINARIAS**

- El docente asesor y el/la estudiante deben firmar el Formulario de Inscripción F1, que incluye una declaración ética, en la que tanto el docente asesor como el estudiante se responsabilizan de que no exista fraude o plagio en la elaboración del proyecto, asumiendo la responsabilidad principal el docente asesor.
- La falsificación de datos y/o el plagio total o parcial de proyecto, no serán tolerados por la Comisión Organizadora de EUREKA Virtual 2020 en ninguna de sus etapas y conllevará a la cancelación inmediata de la participación de la delegación comprometida en tales actos.

### **XXII. PROPIEDAD INTELECTUAL O DERECHOS DE AUTOR Y DIVULGACIÓN DE PROYECTOS PREMIADOS**

 Los participantes conservarán la titularidad de los derechos de autor sobre los proyectos desarrollados para EUREKA Virtual 2020. Asimismo, a través del Formulario N° 11, los padres de familia autorizan al CONCYTEC y al Ministerio de Educación, para que puedan publicar, editar, reproducir, traducir, comunicar al público, distribuir y poner a disposición dichos proyectos de forma impresa, por medios electrónicos (como en CD-ROM y en bases de datos, propias o de terceros), y a través de páginas electrónicas, las veces que considere necesarias, de forma exclusiva durante el plazo de cinco (05) años contados desde la fecha de publicación de los resultados de la premiación regional, libre de regalías, a condición de que se mencione el nombre de las/los estudiantes en calidad de autores de los respectivos proyectos.

# **XXIII. FINANCIAMIENTO**

 El financiamiento de la etapa nacional será responsabilidad del Consejo Nacional de Ciencia, Tecnología e Innovación Tecnológica – CONCYTEC.

# **XXIV. DISPOSICIONES COMPLEMENTARIAS**

- 24.1 Queda a consideración de las instituciones educativas participantes en la etapa nacional de EUREKA Virtual 2020 constituirse en sede de la tercera etapa de la Feria Escolar Nacional de Ciencia y Tecnología EUREKA 2021 en su Región. De ser así, deberán incluir la actividad en su Plan Anual de Trabajo y ponerla en conocimiento de la instancia de gestión educativa descentralizada correspondiente.
- 24.2 Las instancias de gestión educativa descentralizadas, de la primera, segunda, tercera y cuarta etapa, serán responsables de asegurar el cumplimiento de las presentes Bases del concurso, así como de dictar las normas complementarias para atender los casos no previstos.
- 24.3 Las delegaciones participantes en la cuarta etapa presentarán al momento de su inscripción la Resolución de la Dirección/Gerencia Regional de Educación que las acredite como ganadoras de la tercera etapa. Sin este documento no se procederá a su inscripción correspondiente.
- 24.4 En la etapa nacional, la Comisión Organizadora de EUREKA Virtual 2020 será la encargada de garantizar el cumplimiento de las presentes Bases y decidirá sobre todos los aspectos no reglamentados que puedan presentarse durante el transcurso de la muestra siempre y cuando no irrogue gastos, caso contrario las decisiones serán tomadas por la Alta Dirección del CONCYTEC.
- 24.5 El CONCYTEC, al final del desarrollo de la etapa nacional, remitirá al despacho del Viceministerio de Gestión Pedagógica el informe final de la actividad.
- 24.6 Para responder las consultas sobre el concurso llamar a los siguientes contactos:

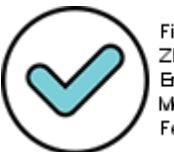

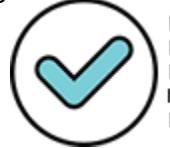

Firmado digitalmente por: RAMIREZ GAMARRA Cecilia Luz FAU 20131370998 hard Motivo: Doy V° B° Fecha: 23/09/2020 18:18:08-0500

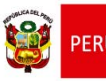

 **CONCYTEC** 

Correo Electrónico: ferias@concytec.gob.pe  **MINISTERIO DE EDUCACIÓN**  Correo Electrónico: eureka@minedu.gob.pe

emin

 Para información del concurso ingresar a: http://www.minedu.gob.pe/ciencia-tecnologia-eureka/

### **XXV. ANEXOS**

Formulario N° 1 : Ficha de Inscripción (SICE).

- Formulario N° 2 : Formulario de Presentación del Resumen del Proyecto.
- Formulario N° 3 : Formulario de Evaluación Proyectos de Indagación Científica.
- Formulario Nº 4 : Formulario de Evaluación Proyectos de Alternativa de Solución Tecnológica.
- Formulario N° 5 : Formulario de Evaluación Proyectos de Indagación Cualitativa.
- Formulario N° 6 : Formulario de Evaluación Consolidado del Jurado Calificador.

Formulario N° 7 : Credencial.

Formulario N° 8 : Declaración Jurada del Docente Asesor.

- Formulario N° 9 : Carta de compromiso del padre o madre de familia.
- Formulario N° 10 : Autorización para la grabación en vídeo y fotografías de menores de edad.
- Formulario N° 11 : Autorización para difundir los proyectos.

*Nota:* 

*Los formularios estarán en custodia de la Comisión Organizadora de la Institución Educativa, y serán remitidos a la Comisión Organizadora de la etapa nacional cuando esta lo solicite para su verificación y trámite de la Resolución Ministerial de Felicitación de los docentes asesores.* 

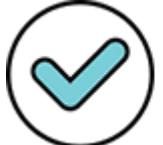

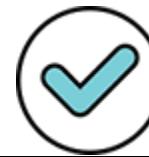

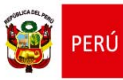

### **FORMULARIO N° 1**

# **FORMULARIO DE INSCRIPCIÓN (SICE)**

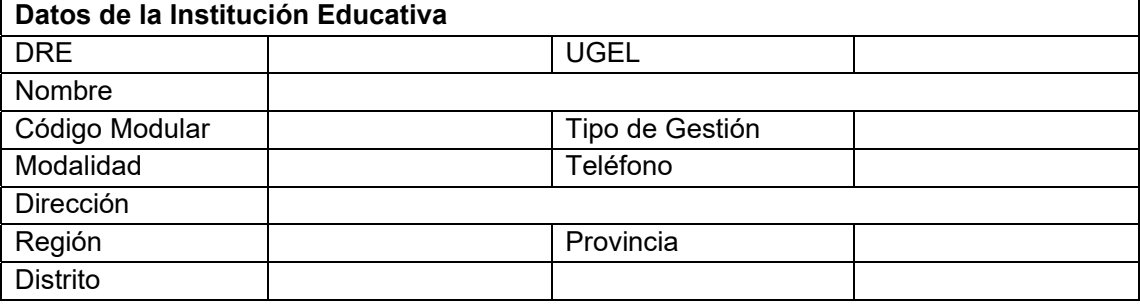

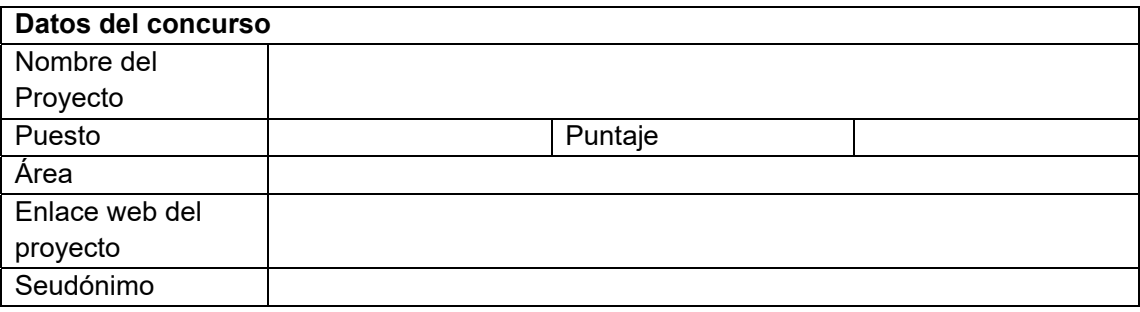

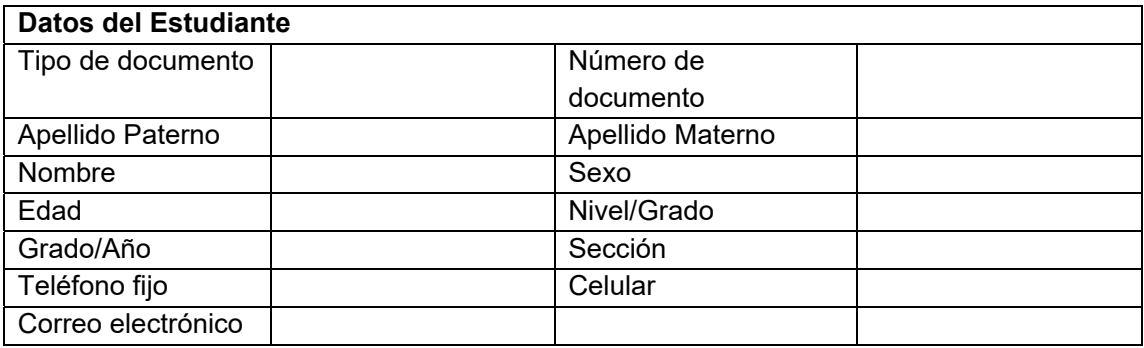

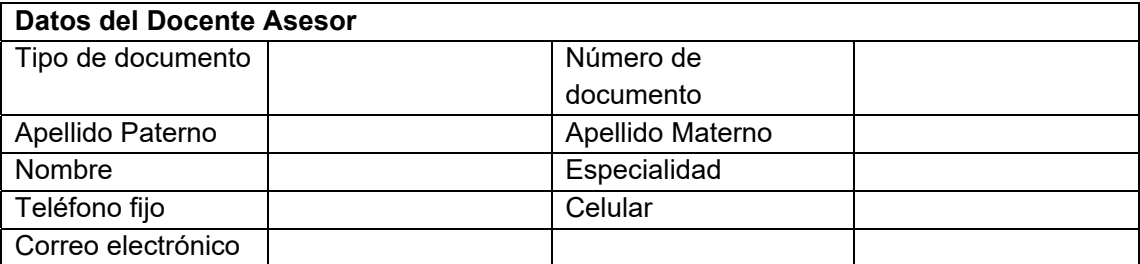

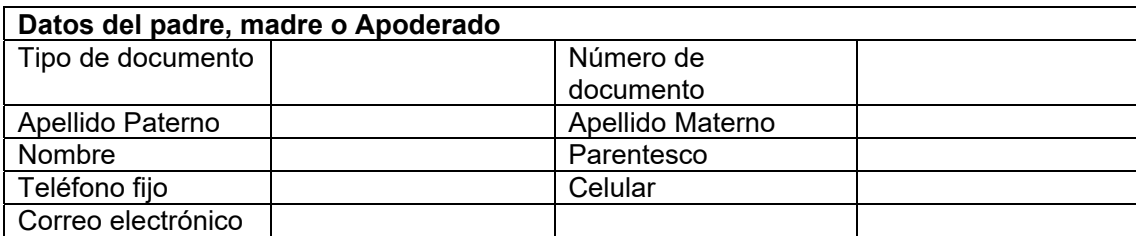

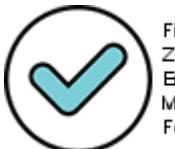

Firmado digitalmente por:<br>ZEGARRA PRESSER Carlos Erick FAU 20131370998 soft Motivo: Doy V° B° Fecha: 23/09/2020 09:50:58-0500

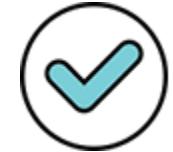

Firmado digitalmente por:<br>RAVIREZ GAVIARRA Cecilia Luz FAU 20131370998 hard Motivo: Doy V° B° Fecha: 23/09/2020 18:19:08-0500

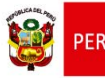

Dirección General de

# **FORMULARIO 1-A – DECLARACIÓN ÉTICA**

Declaro tener conocimiento de toda la información y normas generales para la inscripción, participación y exposición en EUREKA Virtual 2020, declaro igualmente que el proyecto que se presenta corresponde a la indagación realizada por el grupo que represento y no corresponde al proyecto realizado por otra persona. Además, los datos contenidos en el proyecto no son falsos sino productos de la indagación y no es copia de otra indagación que se haya presentado en ediciones anteriores de la Feria Escolar Nacional de Ciencia y Tecnología.

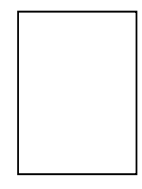

 $\frac{1}{2}$  , and the set of the set of the set of the set of the set of the set of the set of the set of the set of the set of the set of the set of the set of the set of the set of the set of the set of the set of the set *Firma docente asesor (a)* 

Huella índice derecho

#### **SE ADJUNTA**

**OCICICIO** 

- Acreditación firmada por el/la Director (a) de la Institución Educativa.
- Formulario de Presentación del Resumen del Proyecto (F2).
- Un (1) informe del proyecto en versión digital.
- Un (1) cuaderno de experiencia o de campo en versión digital.

Declaración Jurada del docente asesor (F8)

Carta de compromiso del padre o madre de familia. (F9)

Autorización para la grabación en video y fotografías de menores de edad. (F10)

 Fotografía del estudiante con su proyecto y 03 fotografías del desarrollo del proyecto, ambas con resolución de 2309 x 2762 (indispensable para la tercera y cuarta etapa)

FIRMA Y SELLO DEL DIRECTOR DE LA II EE

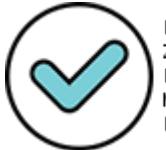

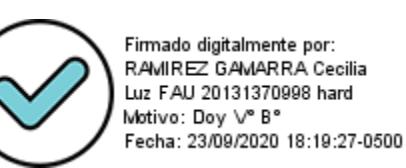

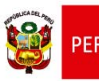

#### **FORMULARIO Nº 2**

### FORMULARIO DE PRESENTACIÓN DEL **RESUMEN DEL PROYECTO**

Título del Proyecto:

Nombre del docente asesor\_\_\_

No debe exceder las 250 palabras. Puede incluir además posibles aplicaciones y proyectos futuros. El resumen debe de enfocarse en el proyecto desarrollado y limitar las referencias a los proyectos previos.

El resumen debe contener lo siguiente:

a) Planteamiento del problema y/o pregunta de indagación:

b) ¿En qué consiste el proyecto?

c) ¿Cuáles son los procedimientos o la metodología empleada?

d) ¿Cuáles son los principales resultados?

e) Conclusiones

f) Enlace del video: Colocar con letra imprenta o copiar directamente el enlace desde la página de reproducción

Firma del docente asesor: \_\_\_\_\_\_\_\_\_\_\_\_\_

Fecha:

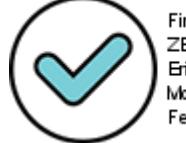

Firmado digitalmente por: ZEGARRA PRESSER Carlos Erick FAU 20131370998 soft Motivo: Doy ∨° B° Fecha: 23/09/2020 09:51:34-0500 28

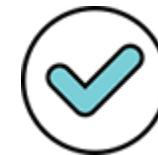

Firmado digitalmente por: RAVIIREZ GAVARRA Cecilia Luz FAU 20131370998 hard Motivo: Doy V° B° Fecha: 23/09/2020 18:19:48-0500

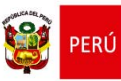

### **FORMULARIO N° 3**

#### **FORMULARIO DE EVALUACIÓN PROYECTOS DE INDAGACIÓN CIENTÍFICA**

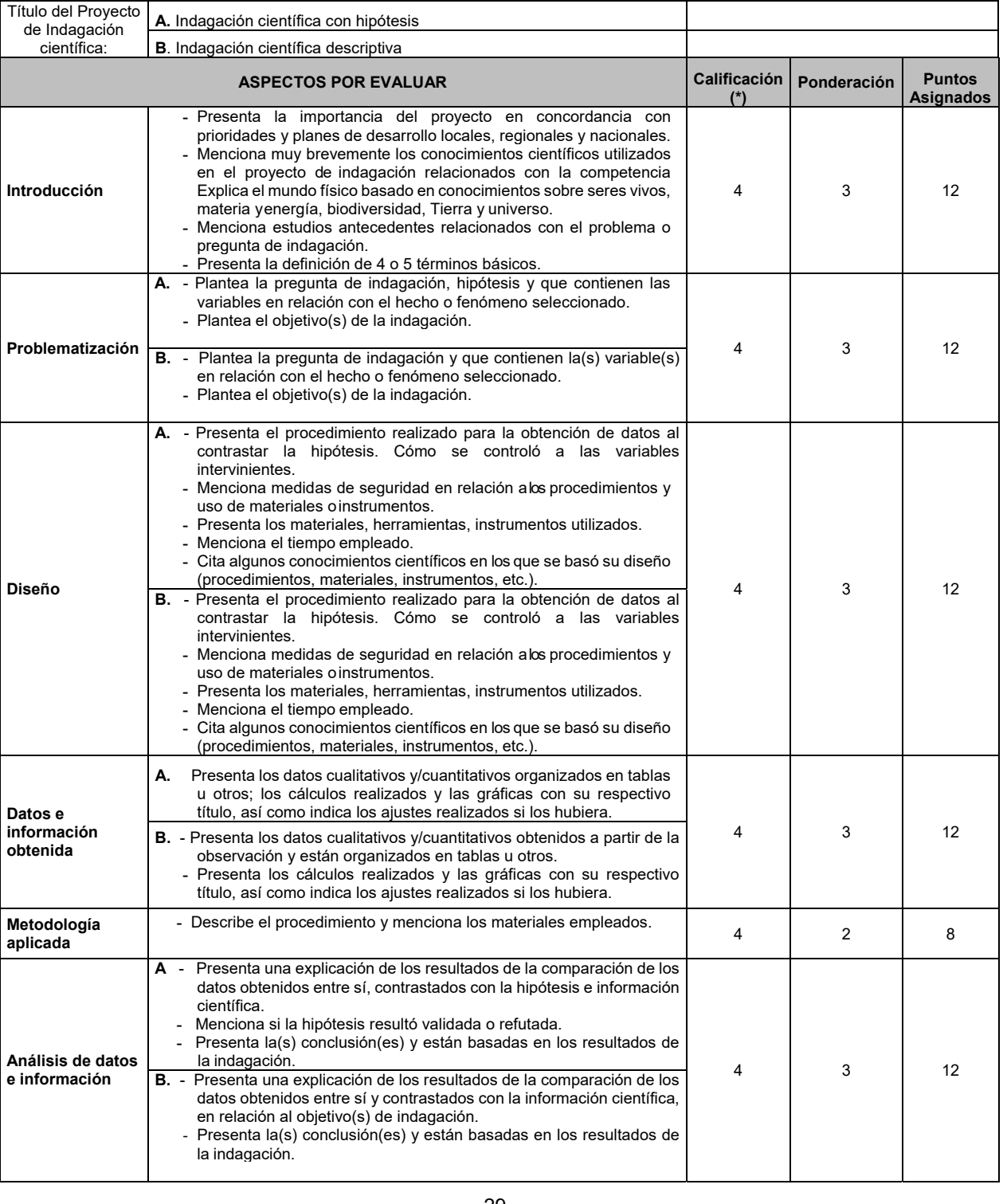

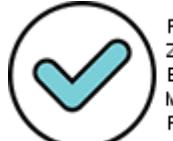

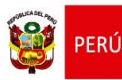

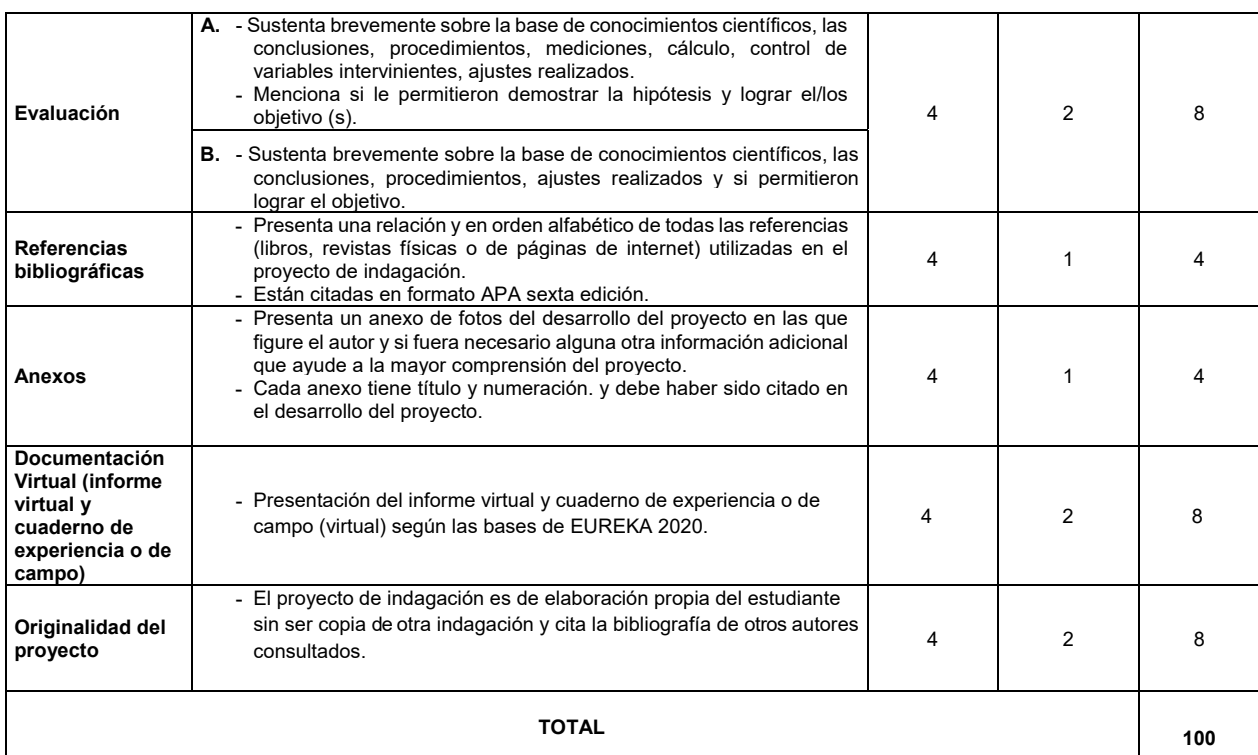

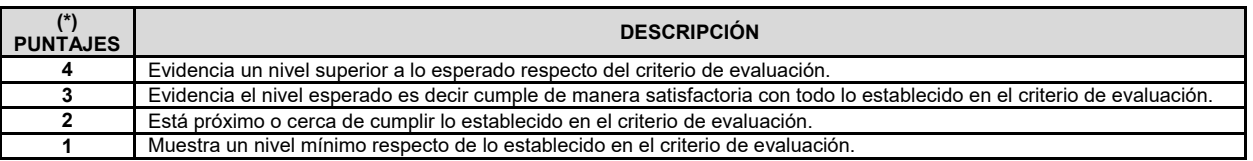

 NOMBRES Y APELLIDOS DEL JURADO INSTITUCIÓN DNI:

 $\mathcal{L}_\text{max}$  , and the set of the set of the set of the set of the set of the set of the set of the set of the set of the set of the set of the set of the set of the set of the set of the set of the set of the set of the

\_\_\_\_\_\_\_\_\_\_\_\_\_\_\_\_\_\_\_\_\_\_\_\_\_\_\_\_\_\_\_\_\_\_\_\_\_\_\_\_ \_\_\_\_\_\_\_\_\_\_\_\_\_\_\_\_\_\_\_\_\_\_\_\_\_\_\_\_\_\_\_\_\_\_\_\_\_\_\_\_\_\_\_\_\_\_\_\_

FIRMA FECHA: \_\_\_\_\_\_\_\_\_\_\_\_\_\_\_

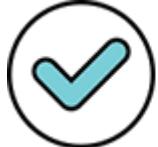

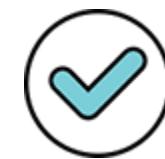

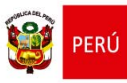

#### **FORMULARIO N° 4**

#### **FORMULARIO DE EVALUACIÓN PROYECTOS DE ALTERNATVA DE SOLUCIÓN TECNOLÓGICA**

\_\_\_\_\_\_\_\_\_\_\_\_\_\_\_\_\_\_\_\_\_\_\_\_\_\_\_\_\_\_\_\_\_\_\_\_\_\_\_\_\_\_\_\_\_\_\_\_\_\_\_\_\_\_\_\_\_\_\_\_\_\_\_\_\_\_\_

Título del Proyecto:

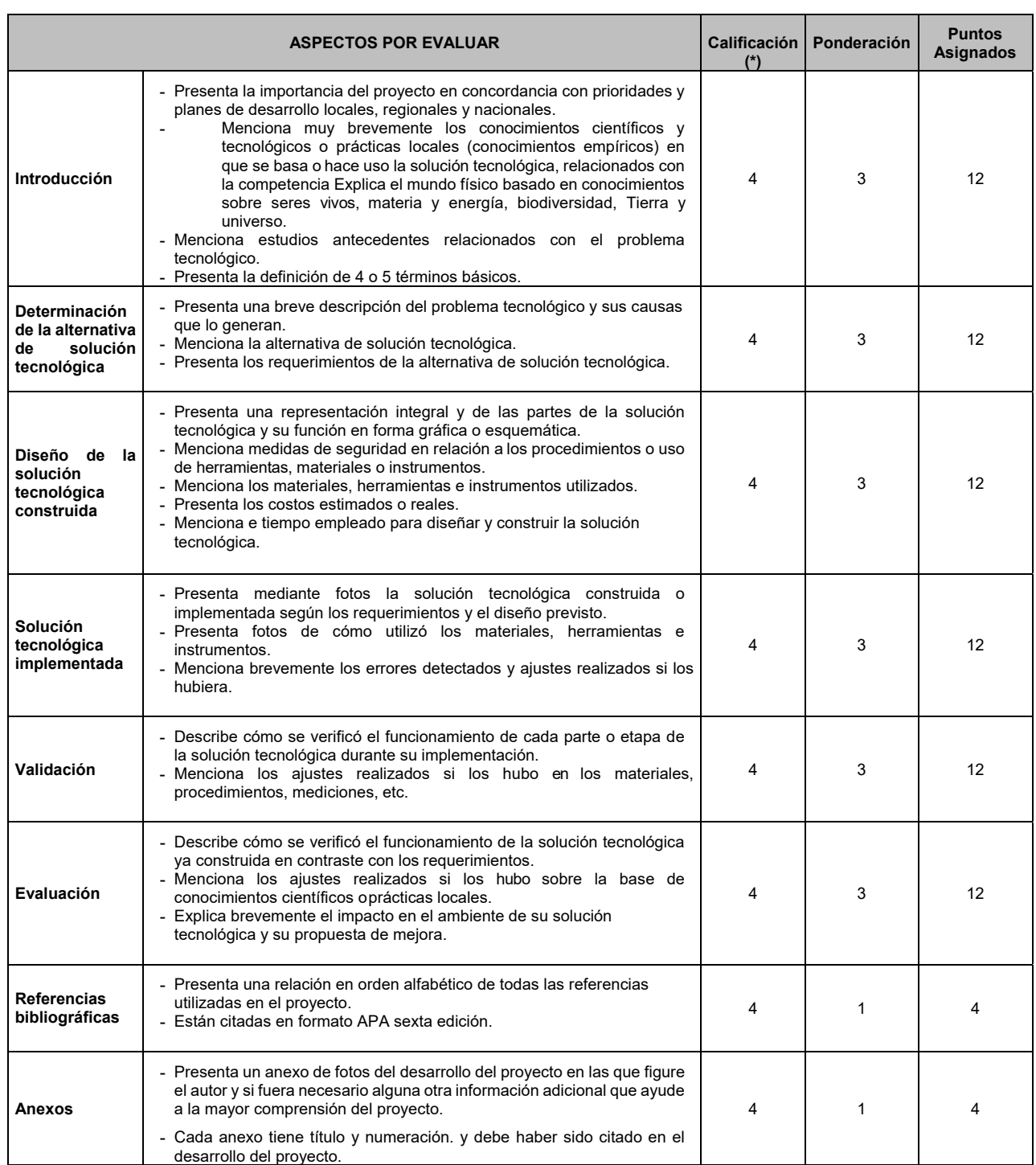

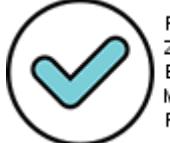

Firmado digitalmente por:<br>ZEGARRA PRESSER Carlos Erick FAU 20131370998 soft Motivo: Doy V° B° Fecha: 23/09/2020 09:52:34-0500

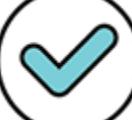

Firmado digitalmente por:<br>RAVIREZ GAVIARRA Cecilia Luz FAU 20131370998 hard Motivo: Doy V° B° Fecha: 23/09/2020 18:21:07-0500

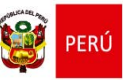

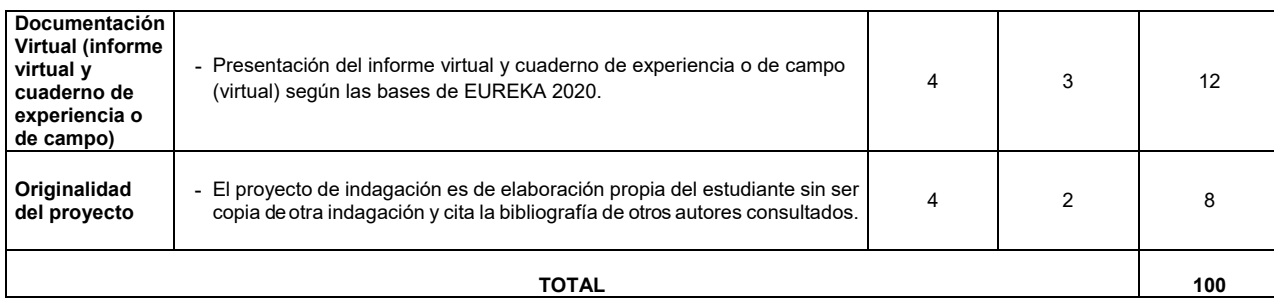

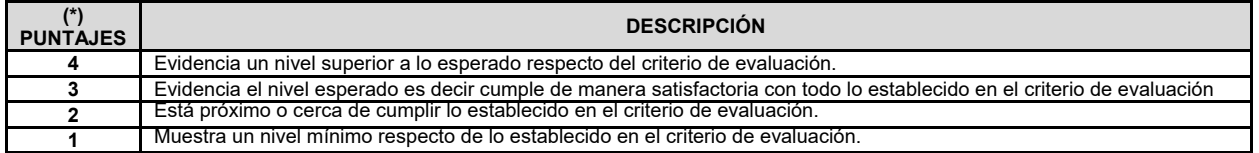

 NOMBRES Y APELLIDOS DEL JURADO INSTITUCIÓN DNI:

\_\_\_\_\_\_\_\_\_\_\_\_\_\_\_\_\_\_\_\_\_\_\_\_\_\_\_\_\_\_\_\_\_\_\_\_\_\_\_\_ \_\_\_\_\_\_\_\_\_\_\_\_\_\_\_\_\_\_\_\_\_\_\_\_\_\_\_\_\_\_\_\_\_\_\_\_\_\_\_\_\_\_\_\_\_\_\_\_

 $\mathcal{L}_\text{max}$  , and the set of the set of the set of the set of the set of the set of the set of the set of the set of the set of the set of the set of the set of the set of the set of the set of the set of the set of the

FIRMA FECHA: \_\_\_\_\_\_\_\_\_\_\_\_\_\_\_

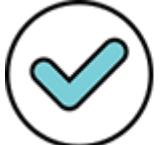

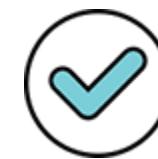

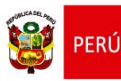

#### **FORMULARIO N° 5**

### **FORMULARIO DE EVALUACIÓN PROYECTOS DE INDAGACIÓN CUALITATIVA**

Título del Proyecto:

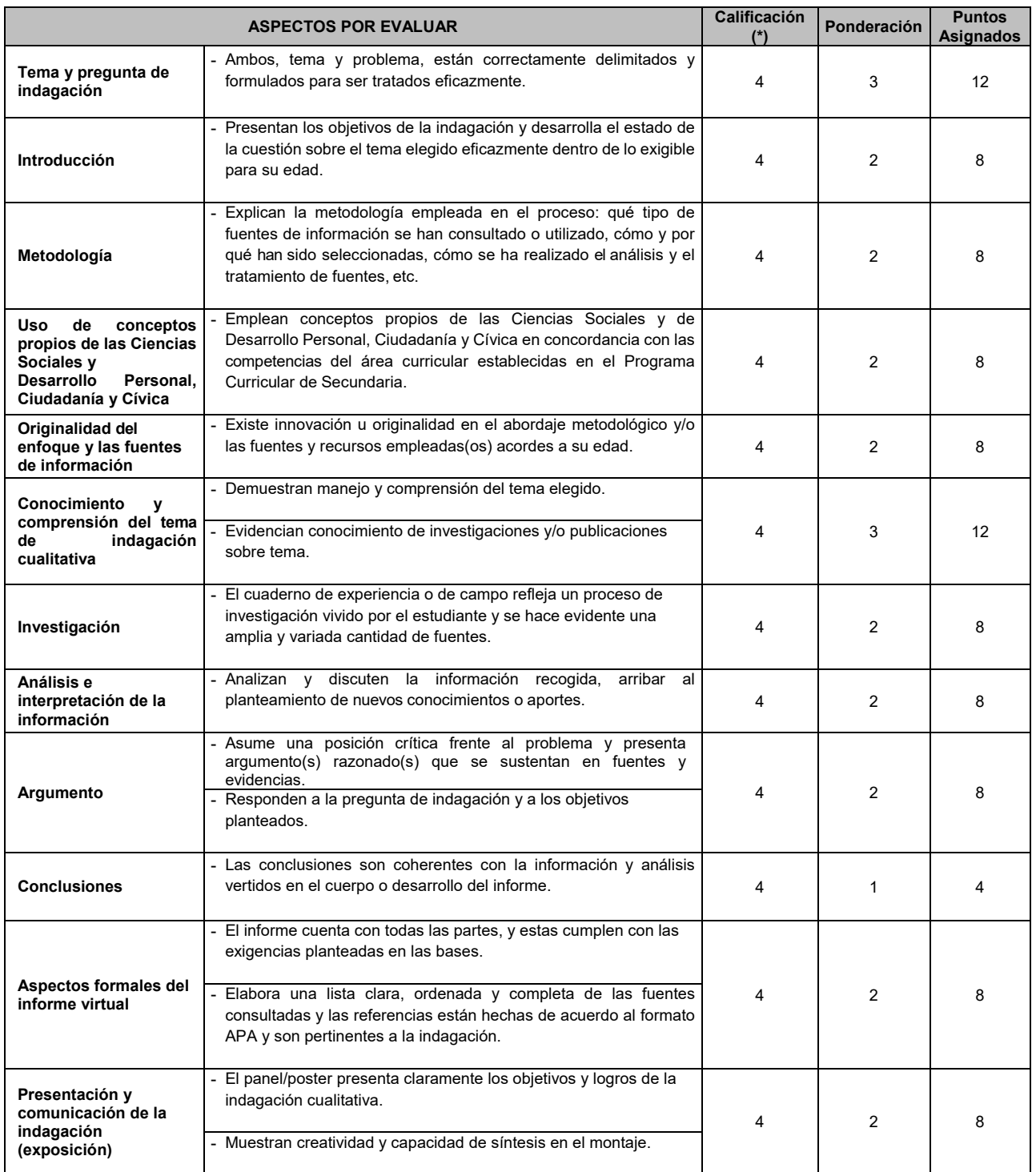

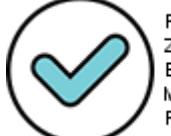

Firmado digitalmente por: ZEGARRA PRESSER Carlos Erick FAU 20131370998 soft Motivo: Doy V° B° Fecha: 23/09/2020 09:53:49-0500

33

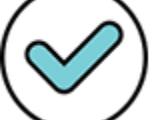

Firmado digitalmente por:<br>RAWIREZ GAWARRA Cecilia Luz FAU 20131370998 hard Motivo: Doy V° B° Fecha: 23/09/2020 18:21:58-0500

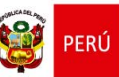

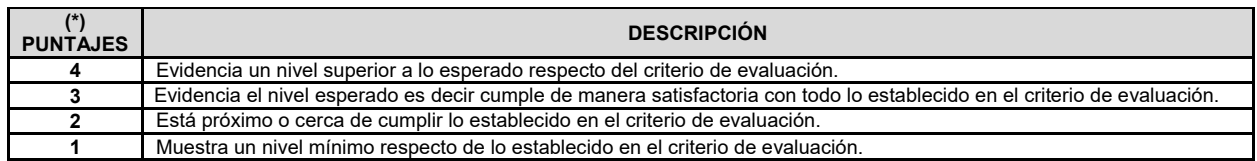

 \_\_\_\_\_\_\_\_\_\_\_\_\_\_\_\_\_\_\_\_\_\_\_\_\_\_\_\_\_\_\_\_\_\_\_\_\_\_\_\_ \_\_\_\_\_\_\_\_\_\_\_\_\_\_\_\_\_\_\_\_\_\_\_\_\_\_\_\_\_\_\_\_\_\_\_\_\_\_\_\_\_\_\_\_\_\_\_\_ NOMBRES Y APELLIDOS DEL JURADO INSTITUCIÓN DNI:

FIRMA FECHA: \_\_\_\_\_\_\_\_\_\_\_\_\_\_\_

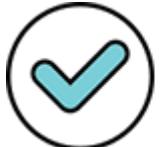

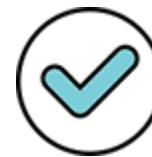

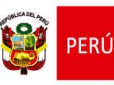

### **FORMULARIO N° 6**

#### **FORMULARIO DE EVALUACIÓN CONSOLIDADO DEL JURADO CALIFICADOR**

**ETAPA: II.EE. ( ) UGEL ( ) DRE ( ) NACIONAL ( )** 

**DRE: ………………………. UGEL: ……………………….** 

**FECHA: ……………………….** 

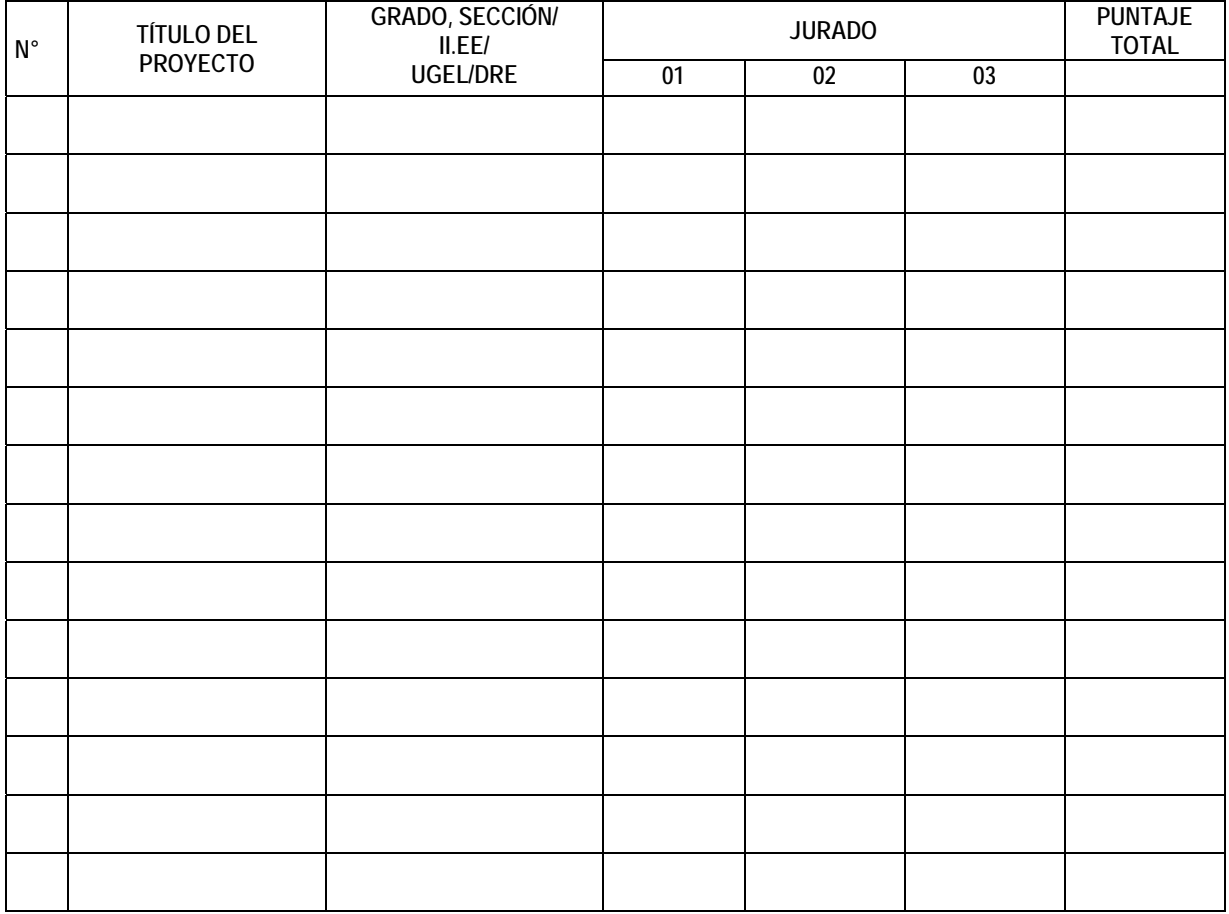

### **DECLARACIÓN ÉTICA**

Declaro tener conocimiento de toda la información y normas generales para la evaluación de EUREKA Virtual 2020 y declaro igualmente no tener parentesco ni relación pedagógica con los participantes.

**(Firma) (Firma) (Firma)**

**Jurado N° 1 Jurado N° 2 Jurado N° 3**

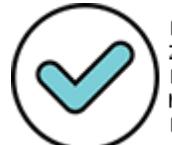

Firmado digitalmente por: ZEGARRA PRESSER Carlos Erick FAU 20131370998 soft Motivo: Doy V° B° Fecha: 23/09/2020 09:54:56-0500

35

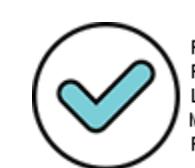

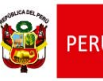

# **FORMULARIO N° 7**

# **CREDENCIAL**

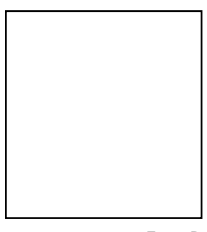

 **Foto Del Estudiante (sellada)** 

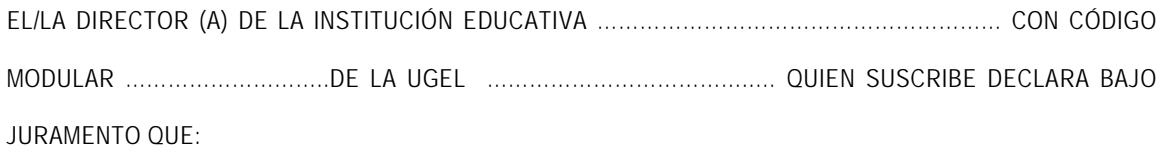

**………………………………………………..............................…………….** 

Es estudiante regular de nuestra institución del …………………GRADO de secundaria, con código de matrícula N°……………, DNI ……………. quien tiene como docente asesor a:

**………………………………………………………………………………………………….** 

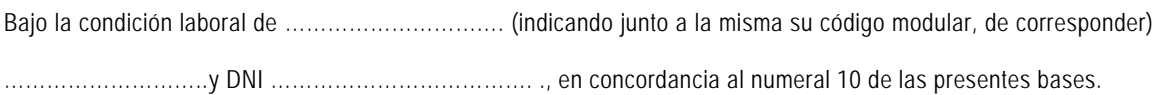

Se expide la presente constancia como requisito para la participación en la Etapa Nacional de la **Feria Escolar Nacional de Ciencia y Tecnología "EUREKA Virtual 2020".** 

> **Director (a) de la I.E. Firma y Sello**

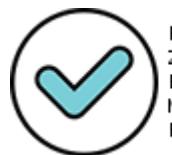

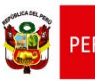

Dirección General de

# **FORMULARIO N° 8**

# **DECLARACIÓN JURADA DEL DOCENTE ASESOR**

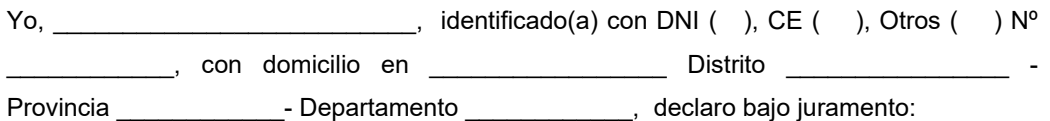

- 1.1. No registrar antecedentes policiales, penales ni judiciales al momento de participar en el concurso.
- 1.2. No estar inmerso en proceso administrativo disciplinario en investigación o haber sido sancionado.
- 1.3. No registrar sanciones ni inhabilitaciones para el ejercicio de la profesión docente inscrita en el escalafón, en los últimos tres (03) años.
- 1.4. No haber sido sentenciado por incumplimiento a la asistencia alimentaria o estar inscrito en el Registro de Deudores Alimentarios Morosos (REDAM) o estar sujeto a un proceso judicial penal.
- 1.5. No estar inscrito en el Registro de personas condenadas o procesadas por delito de terrorismo, apología del terrorismo, delitos de violación de la libertad sexual y tráfico ilícito de drogas, de acuerdo a lo establecido en la Ley Nº 29988 y su reglamento.

En caso no cumplir con lo estipulado en los incisos anteriores, el docente asesor no recibirá la Resolución Ministerial de felicitación.

Ciudad y Fecha:

Nombres y Apellidos:

Firma: ……………………………………………………………………..

 **(Idéntica al DNI)** 

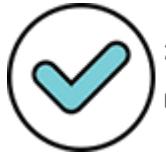

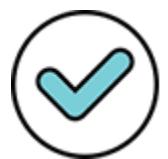

Firmado digitalmente por: RAMIREZ GAMARRA Cecilia Luz FAU 20131370998 hard Motivo: Doy V° B° Fecha: 23/09/2020 18:24:25-0500

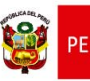

### **FORMULARIO N° 9**

#### **CARTA DE COMPROMISO DEL PADRE O MADRE DE FAMILIA**

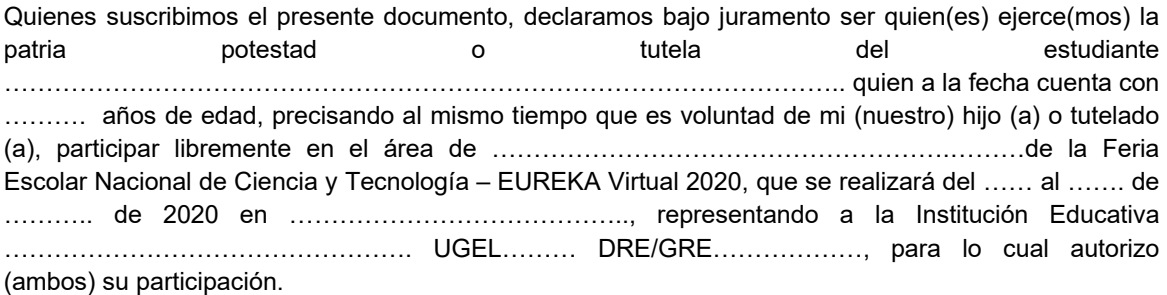

Asimismo, declaramos que se me han explicado oralmente o he leído completamente las bases del presente concurso y comprendemos las características del mismo, y asumiremos la responsabilidad por los daños que pueda ocasionar mi menor hijo (a) (tutelado) durante su participación en la EUREKA Virtual 2020.

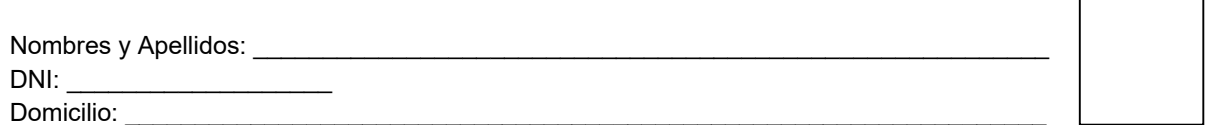

Huella Digital

 $\mathcal{L}_\text{max}$  , and the set of the set of the set of the set of the set of the set of the set of the set of the set of the set of the set of the set of the set of the set of the set of the set of the set of the set of the Firma

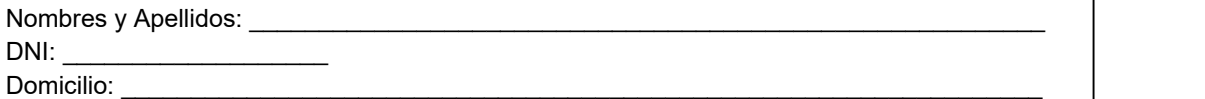

Huella Digital

 $\mathcal{L}_\text{max}$  , and the set of the set of the set of the set of the set of the set of the set of the set of the set of the set of the set of the set of the set of the set of the set of the set of the set of the set of the Firma

En la ciudad de\_\_\_\_\_\_\_\_\_, \_\_\_\_\_\_\_de\_\_\_\_\_\_\_\_\_\_\_\_\_ de 2020

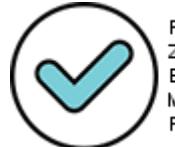

Firmado digitalmente por: ZEGARRA PRESSER Carlos Erick FAU 20131370998 soft Motivo: Doy V° B° Fecha: 23/09/2020 09:56:23-0500

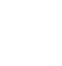

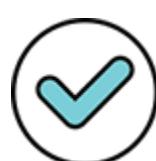

Firmado digitalmente por: RAMIREZ GAMARRA Cecilia Luz FAU 20131370998 hard Motivo: Doy ∨° B° Fecha: 23/09/2020 18:24:59-0500

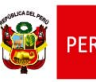

# **FORMULARIO N° 10**

# **AUTORIZACIÓN PARA LA GRABACIÓN EN VÍDEO Y FOTOGRAFÍAS DE MENORES DE EDAD**

Yo, \_\_\_\_\_\_\_\_\_\_\_\_\_\_\_\_\_\_\_\_\_\_\_\_\_\_\_\_\_\_\_\_\_\_\_\_\_\_\_\_\_\_\_\_\_\_\_\_\_\_\_\_\_\_\_\_\_\_\_\_\_\_\_\_\_\_\_\_\_, identificado (a) con DNI o pasaporte N.º\_\_\_\_\_\_\_\_\_\_\_\_\_\_\_\_\_, padre/madre o tutor/tutora del estudiante en estudiante estudiante estudiante estudiante en estudiante estudiante estudiante en el estudiante \_\_\_\_\_\_\_\_\_\_\_\_\_\_\_\_\_\_otorgo mi consentimiento al Ministerio de Educación y a CONCYTEC, para el uso o la reproducción del material de video, fotografías o grabaciones de voz del mencionado participante, sin restricción de tiempo y a la ubicación geográfica en donde se pueda distribuir el referido material.

La presente autorización se otorga a fin de que el uso del material de video, fotografías o grabaciones de voz del participante, se utilicen principalmente para fines de la enseñanza o de la promoción de programas educativos impartidos por el Ministerio de Educación y por el CONCYTEC. Asimismo, se me ha informado que el referido material será recopilado dentro de la cobertura audiovisual de las actividades educativas realizadas por el Ministerio de Educación y por el CONCYTEC para los fines que se indican en este documento.

He recibido una copia de este formulario de autorización.

 $\mathcal{L}_\text{max}$  and  $\mathcal{L}_\text{max}$  and  $\mathcal{L}_\text{max}$  and  $\mathcal{L}_\text{max}$  and  $\mathcal{L}_\text{max}$ 

Nombre del padre/madre o tutor/tutora legal:

Firma del padre de familia o del tutor legal:

Dirección:

Teléfono:

En la ciudad de \_\_\_\_\_\_\_, \_\_\_\_\_\_ de \_\_\_\_\_\_\_\_\_\_\_\_\_\_\_ de 2020.

Base Legal:

Según lo dispuesto en la Ley N° 29733, Ley de Protección de datos personales y en su Reglamento de la Ley Nº 29733, aprobado mediante el Decreto Supremo Nº 003-2013-JUS.

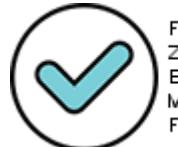

Firmado digitalmente por: ZEGARRA PRESSER Carlos Erick FAU 20131370998 soft Motivo: Doy ∨° B° Fecha: 23/09/2020 09:56:41-0500

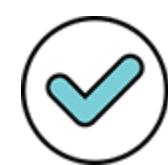

Firmado digitalmente por: RAMIREZ GAMARRA Cecilia Luz FAU 20131370998 hard Motivo: Doy ∨° B° Fecha: 23/09/2020 18:25:39-0500

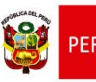

Dirección General de

## **FORMULARIO N° 11**

# **AUTORIZACIÓN PARA DIFUNDIR LOS PROYECTOS**

 $\rm Yo,$   $\qquad \qquad$ \_\_\_\_\_\_, identificado (a) con DNI Nº\_\_\_\_\_\_\_\_\_\_\_\_\_\_\_\_\_\_\_\_\_\_\_\_\_\_\_\_\_\_\_\_, padre/madre o tutor/tutora del estudiante\_\_\_\_\_\_\_\_\_\_\_\_\_\_\_\_\_\_\_\_\_\_\_\_\_\_\_\_\_\_\_\_\_\_\_\_\_\_\_\_\_\_\_\_\_\_\_\_\_\_\_\_\_\_, identificado (a) con DNI N.º **La consentimiento al Ministerio de Educación y CONCYTEC**, para la publicación, edición, reproducción, traducción, difusión de los proyectos elaborados para participar en la XXX Feria Nacional de Ciencia y Tecnología "Eureka" Virtual 2020, por un periodo de cinco (05) años contados desde la fecha de publicación de los resultados de la premiación regional, sin restricción de la ubicación geográfica y libre de regalías, a condición de que se mencione el nombre de las y los estudiantes en calidad de autores de los respectivos proyectos.

La presente autorización se otorga a fin de que la publicación, edición, reproducción, traducción, difusión de los proyectos, se utilicen principalmente para fines de la enseñanza o de la promoción de programas educativos impartidos por el Ministerio de Educación y CONCYTEC. Asimismo, se me ha informado que los proyectos serán recopilados en las actividades educativas realizadas por el Ministerio de Educación y CONCYTEC.

He recibido una copia de este formulario de autorización.

\_\_\_\_\_\_\_\_\_\_\_\_\_\_\_\_\_\_\_\_\_\_\_\_\_\_\_\_\_\_\_\_\_\_\_\_\_\_\_\_\_\_\_\_\_\_\_

Nombre del padre/madre o tutor/tutora legal:

FIRMA DEL PADRE DE FAMILIA O DEL TUTOR LEGAL:

\_\_\_\_\_\_\_\_\_\_\_\_\_\_\_\_\_\_\_\_\_\_\_\_\_\_\_\_\_\_\_\_\_\_\_\_\_\_\_\_\_\_\_\_\_\_\_

Dirección:

Teléfono:

En la ciudad de \_\_\_\_\_\_\_, \_\_\_\_\_\_ de \_\_\_\_\_\_\_\_\_\_\_\_\_\_\_ de 2020.

Nota: El presente formulario se emite considerando lo dispuesto en el Decreto Legislativo Nº 822, Ley sobre el Derecho de autor y sus disposiciones complementarias.

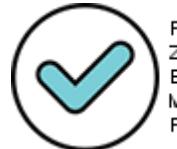

Firmado digitalmente por: ZEGARRA PRESSER Carlos Erick FAU 20131370998 soft Motivo: Doy V° B° Fecha: 23/09/2020 09:57:02-0500

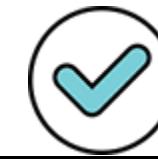

Firmado digitalmente por: RAMIREZ GAMARRA Cecilia Luz FAU 20131370998 hard Motivo: Doy V° B° Fecha: 23/09/2020 18:26:09-0500